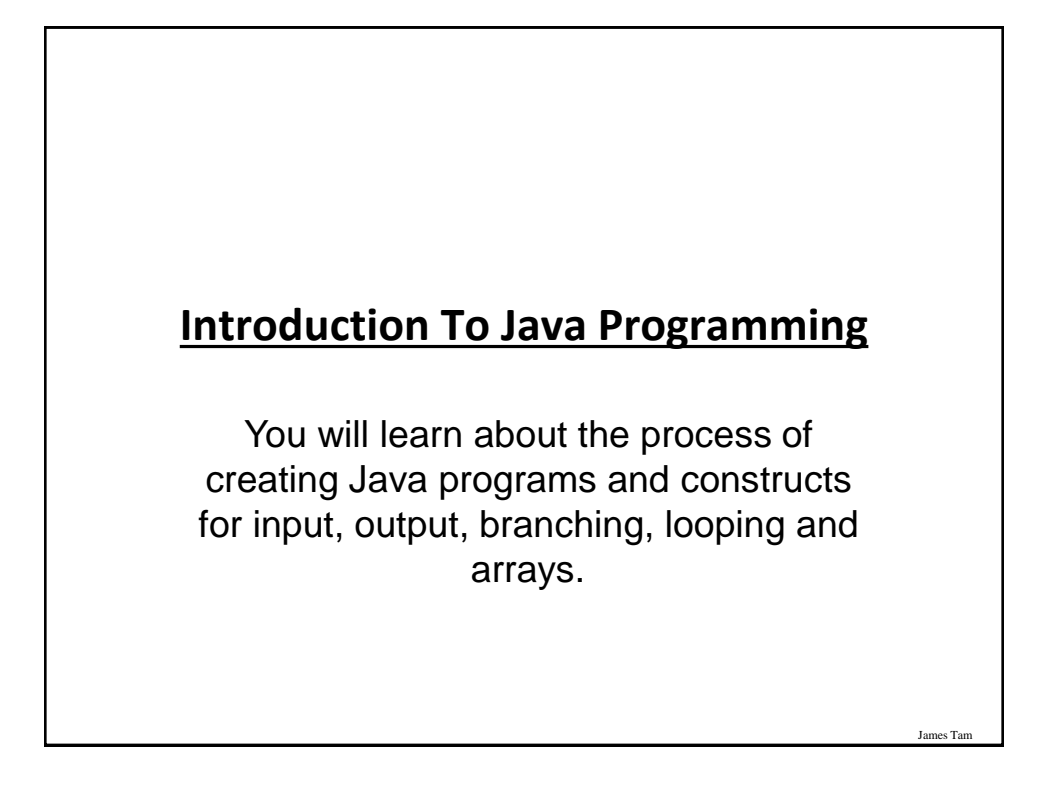

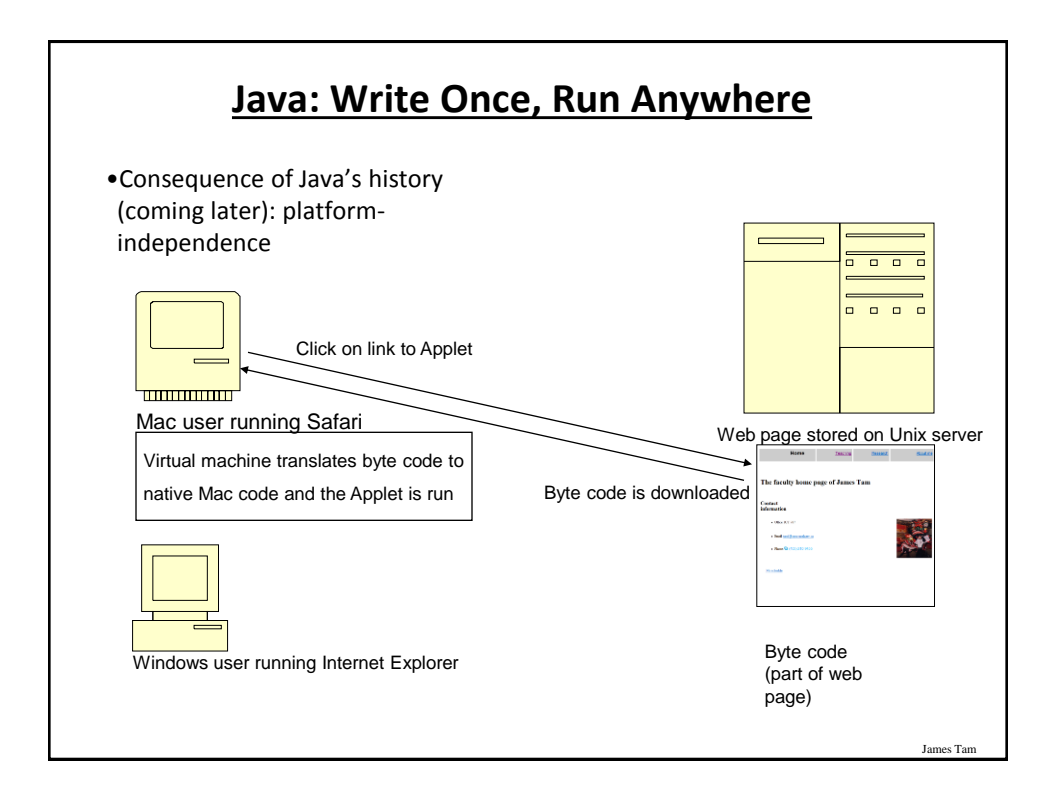

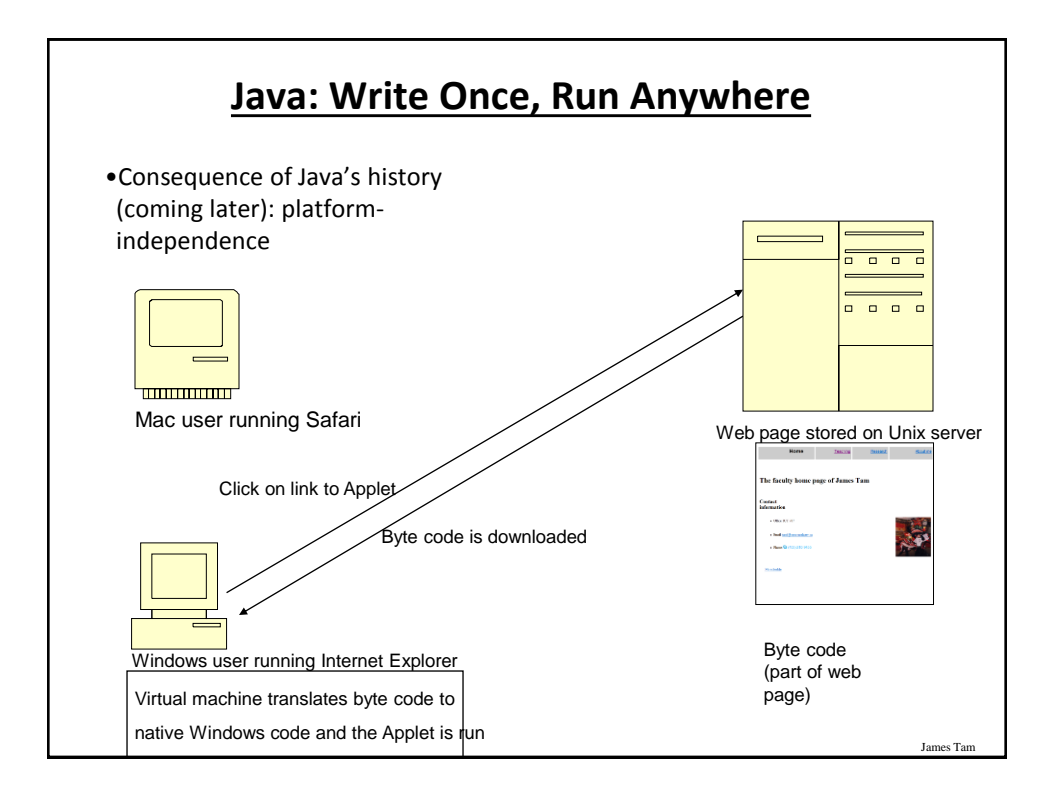

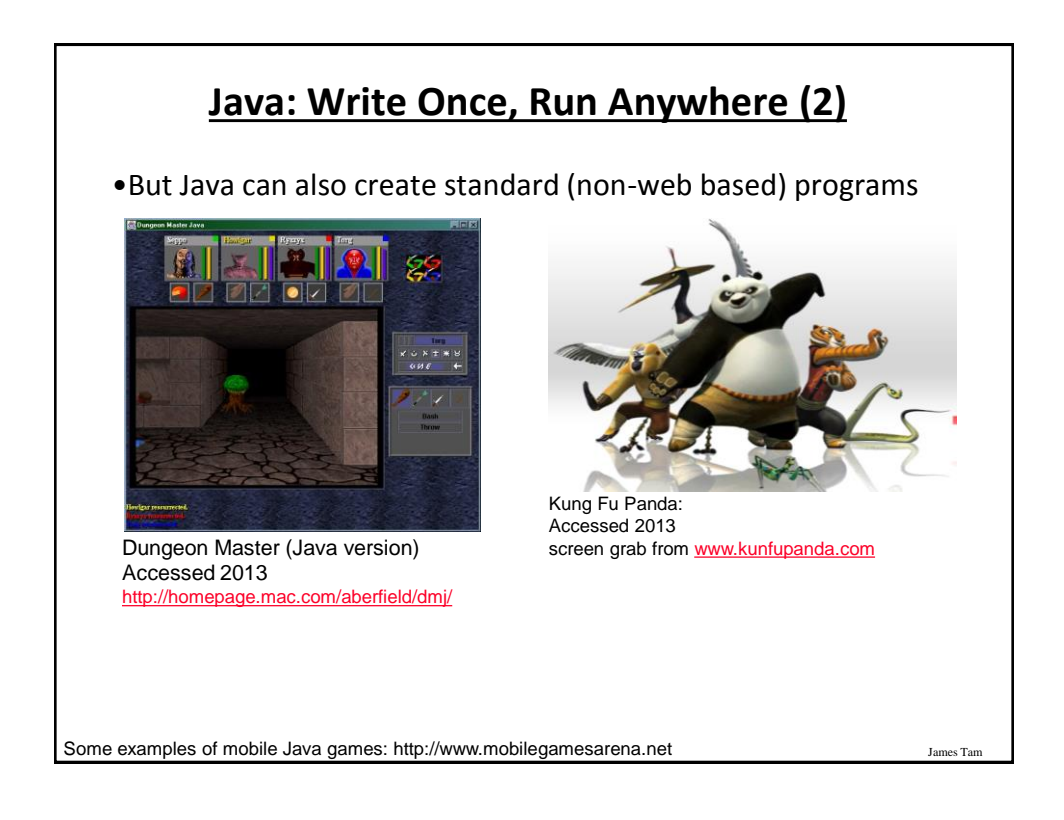

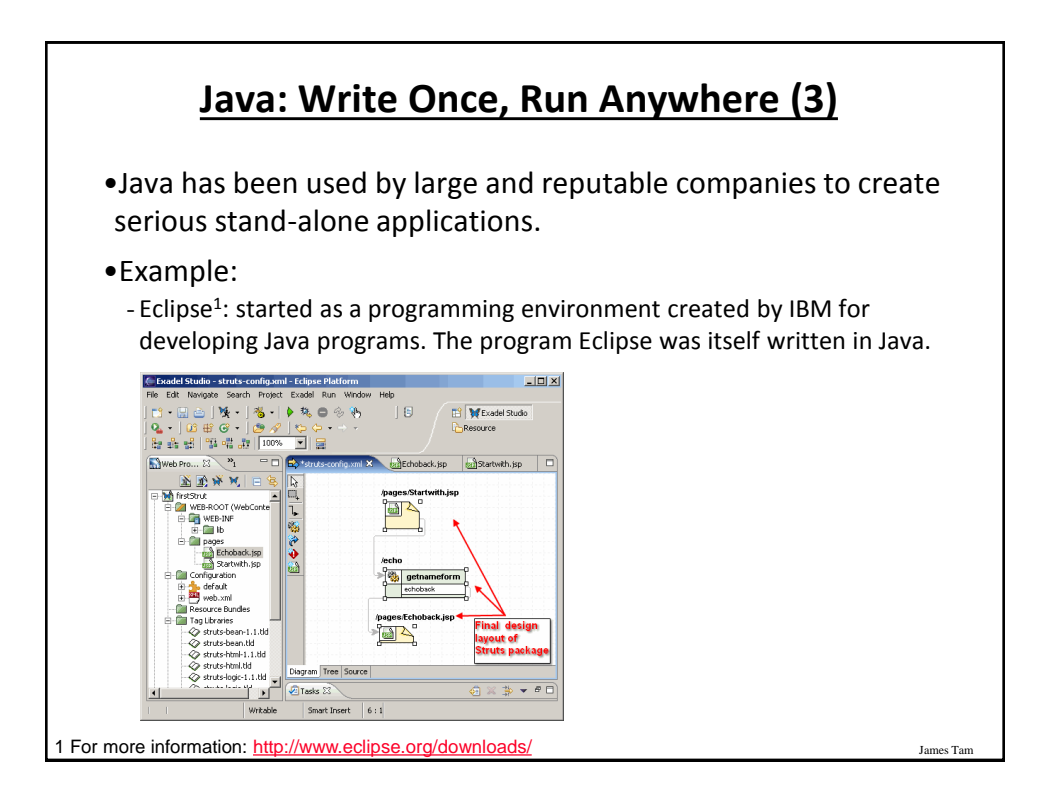

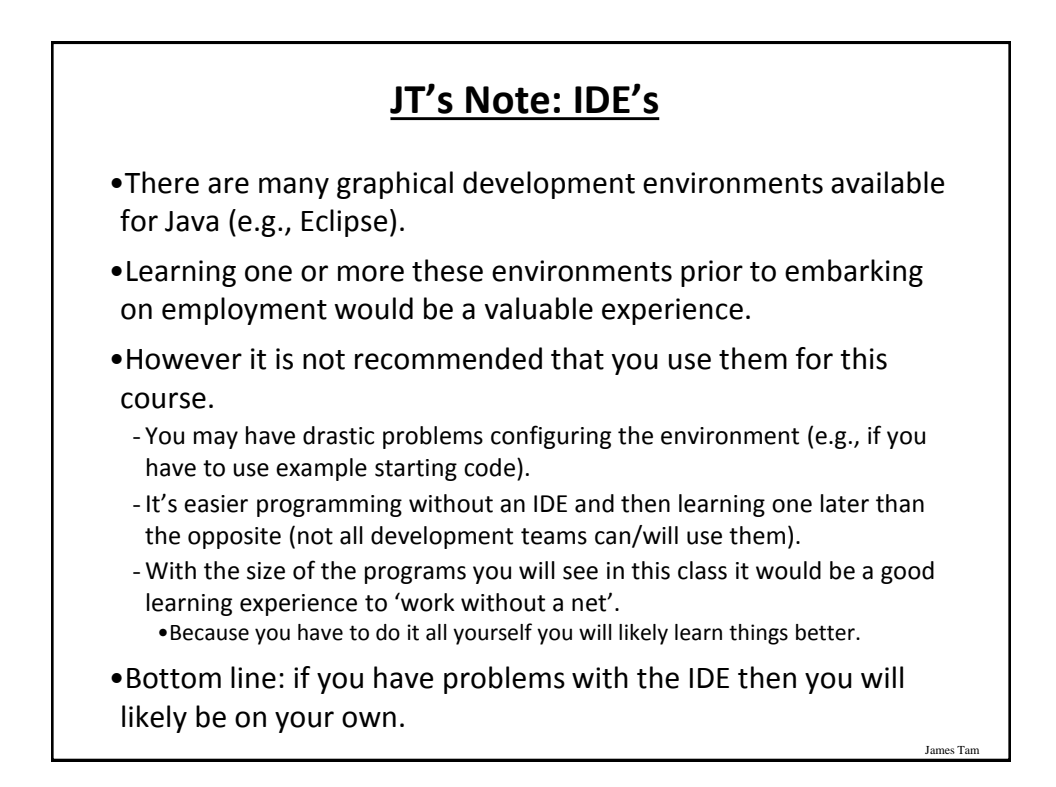

## **Official Online Documentation**

•"Getting started" tutorials: - http://docs.oracle.com/javase/tutorial/

# **Compilation** •Translating from a high level programming language such as Java or C++ to low level machine language (binary). •Python: -One stage translation process from Python to machine. - The translated instructions remain in memory. •Java - Two stage process: 1) one time translation occurs Java to a generic binary that is common to many computers and many electronic devices (this creates a file) 2) when the program is run the generic binary is translated to machine language that is specific to the device.

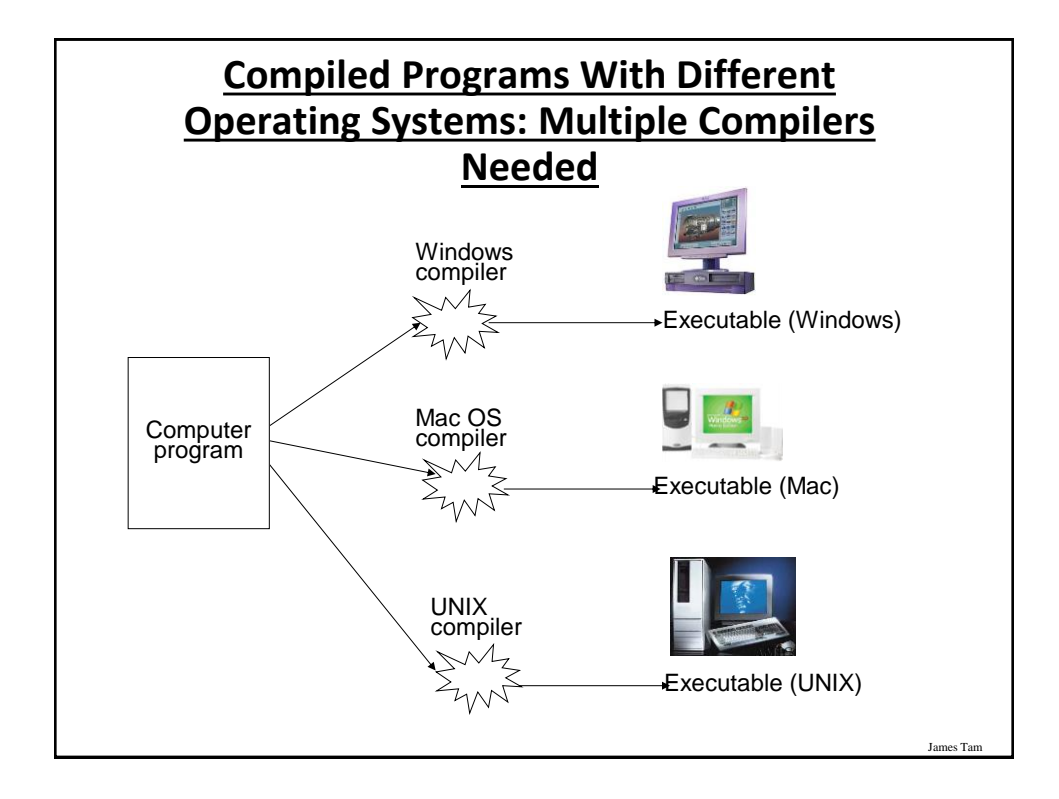

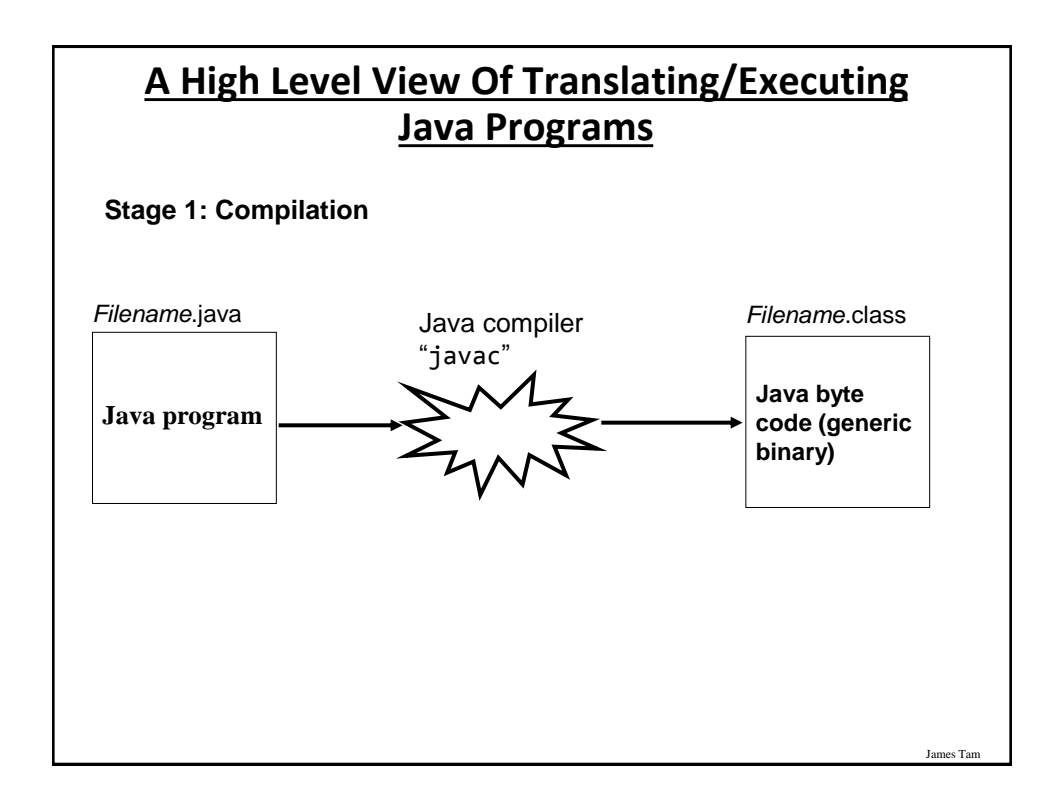

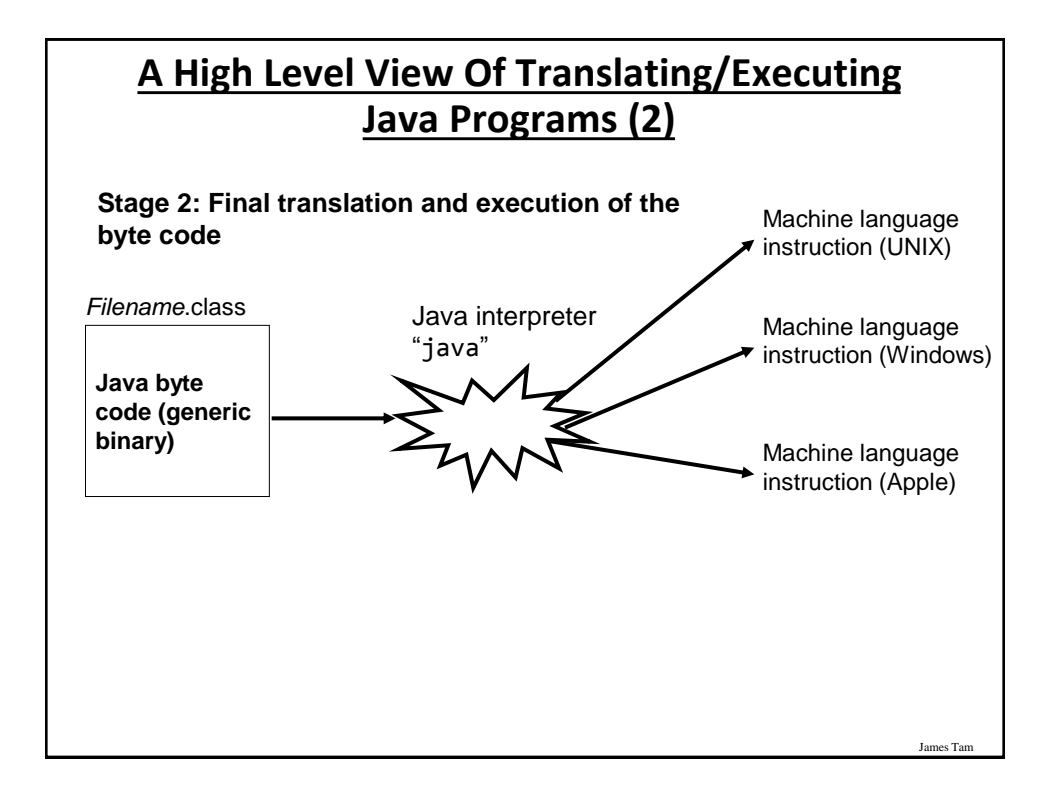

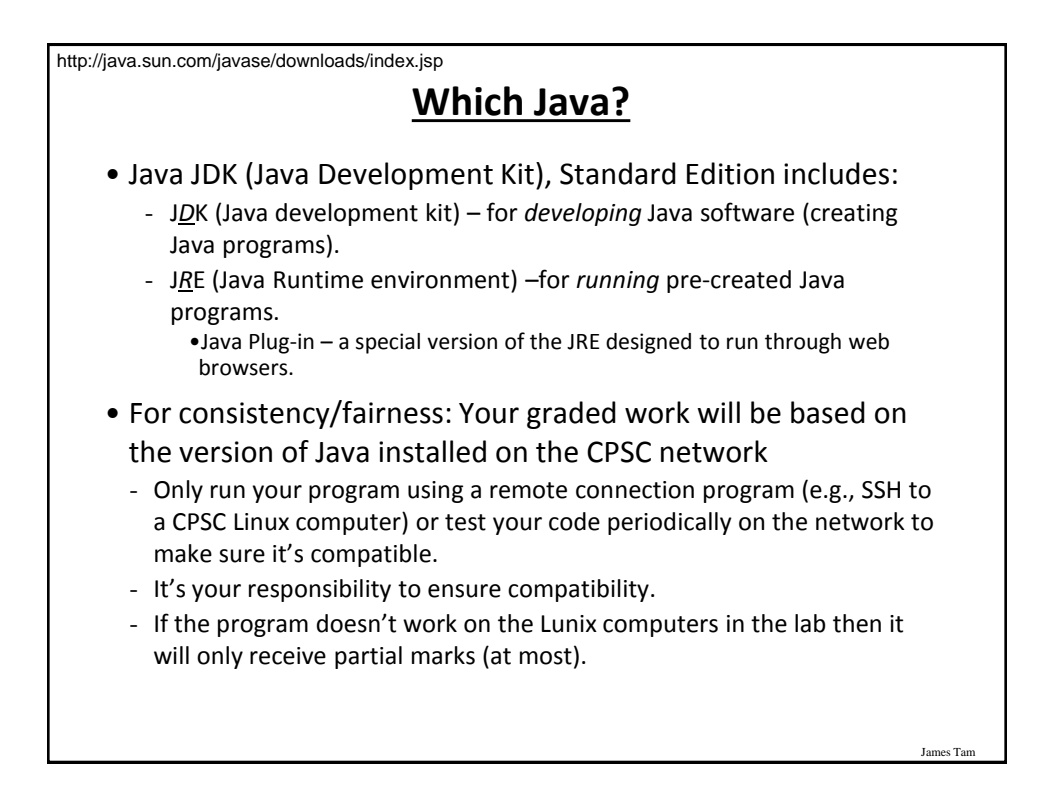

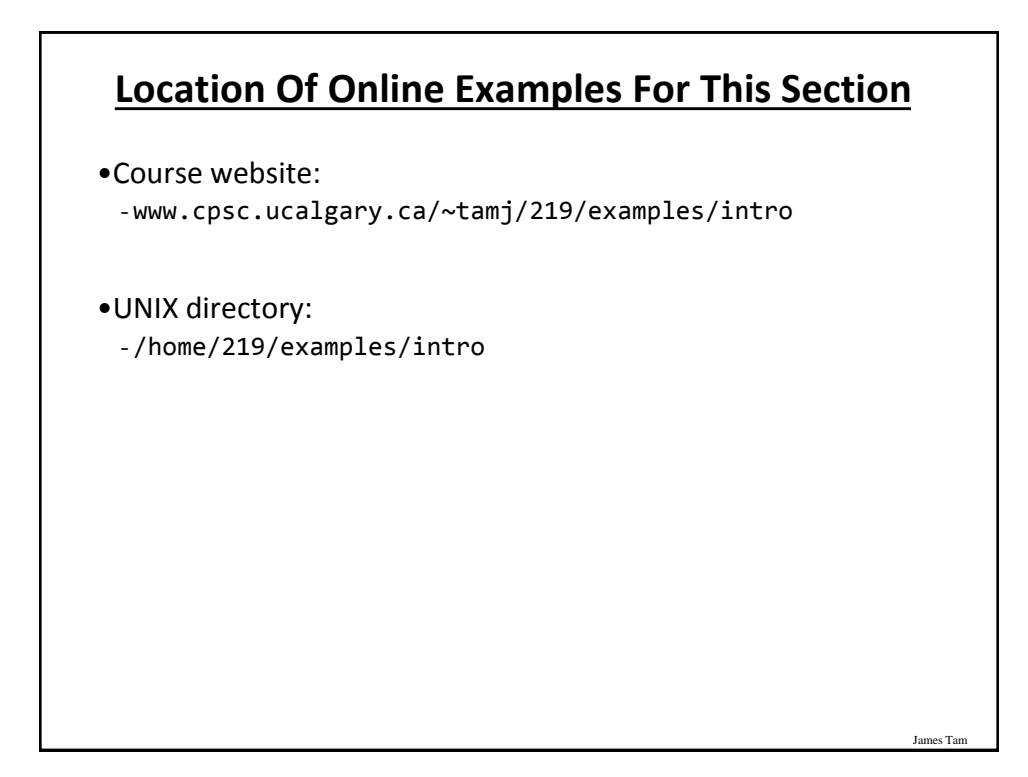

#### James Tam **Smallest Compilable And Executable Java Program** The name of the online example is: Smallest.java (*Important note: the file name must match the word after the keyword 'class' below*). public class *Smallest* { public static void main (String[] args) { } } public class *Smallest* { } Smallest.java

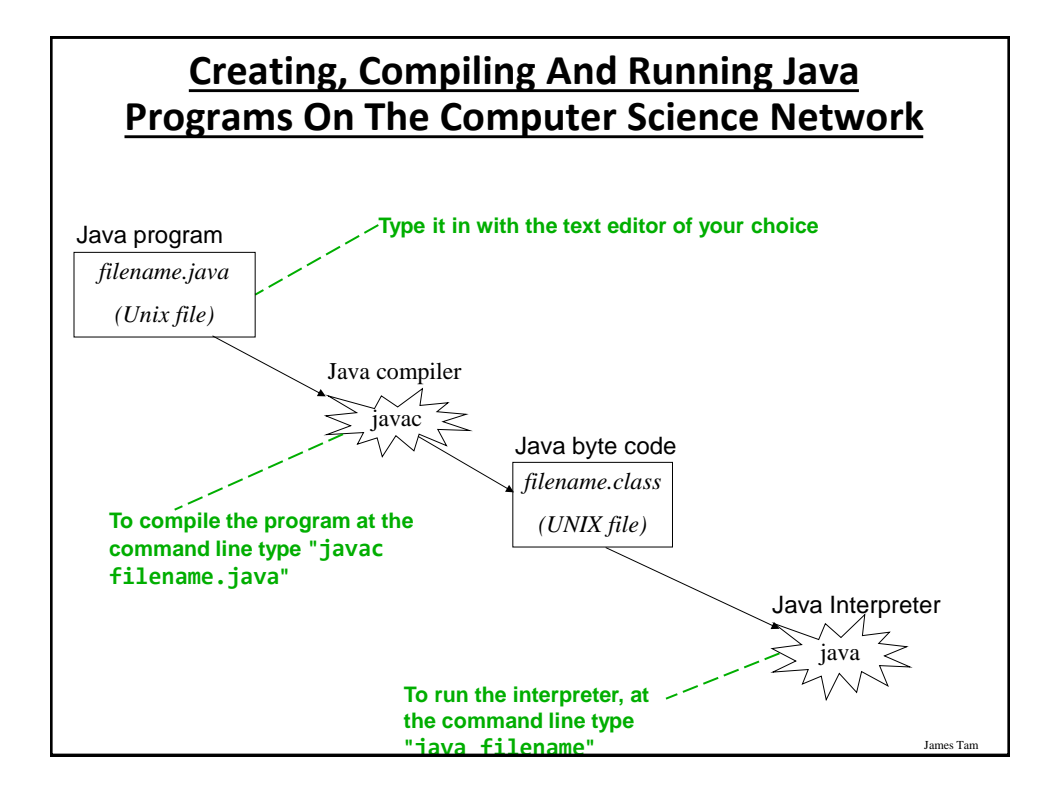

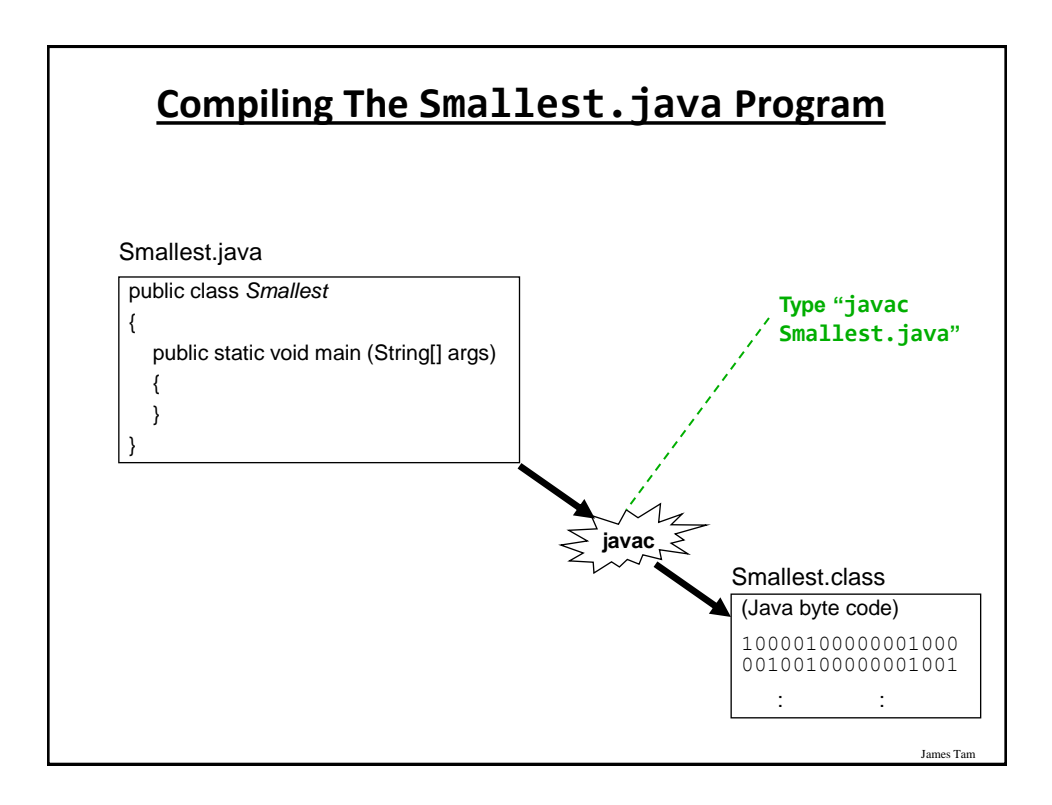

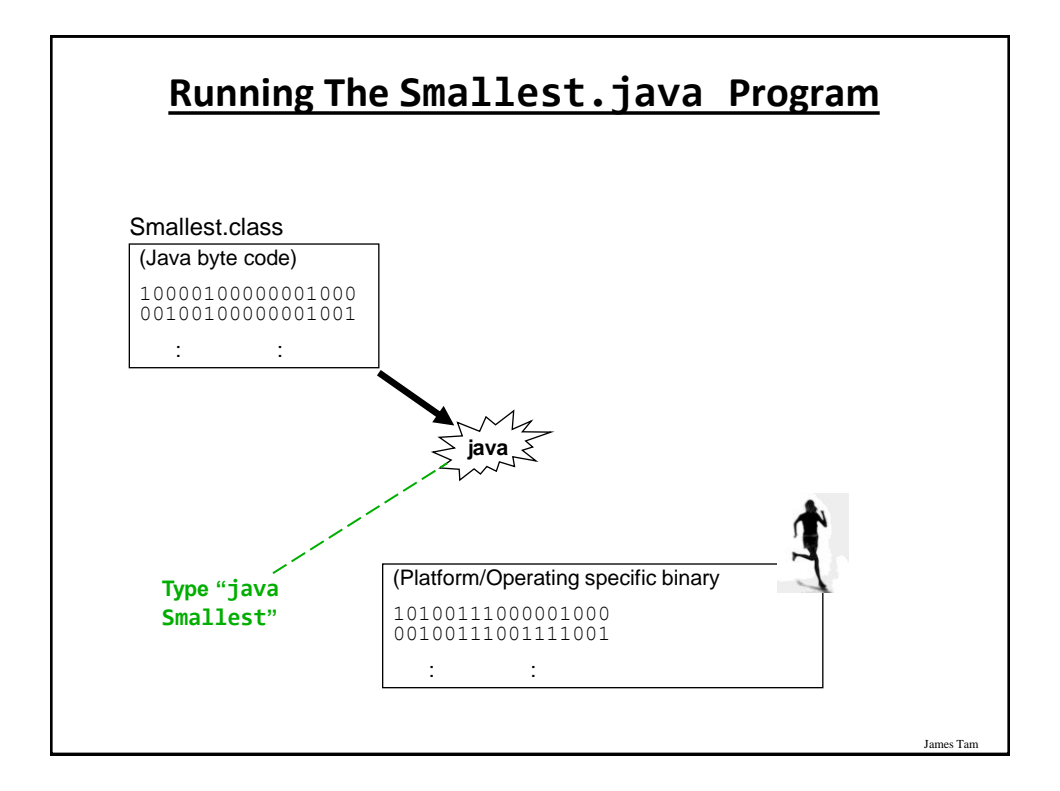

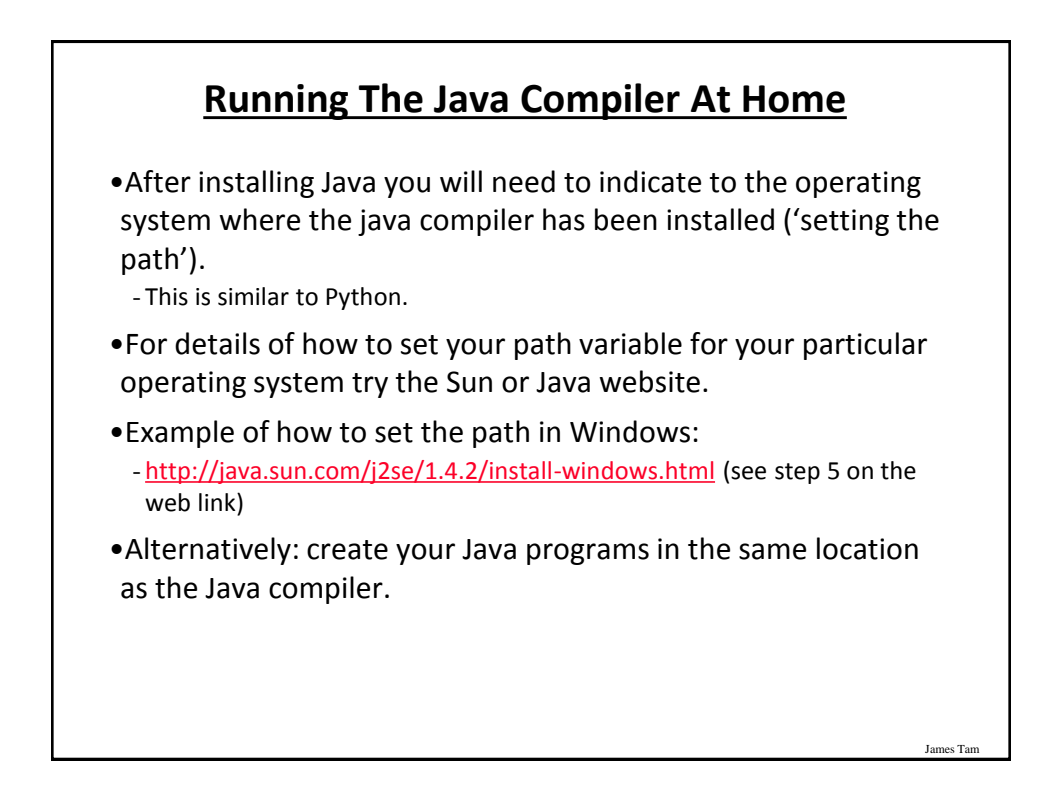

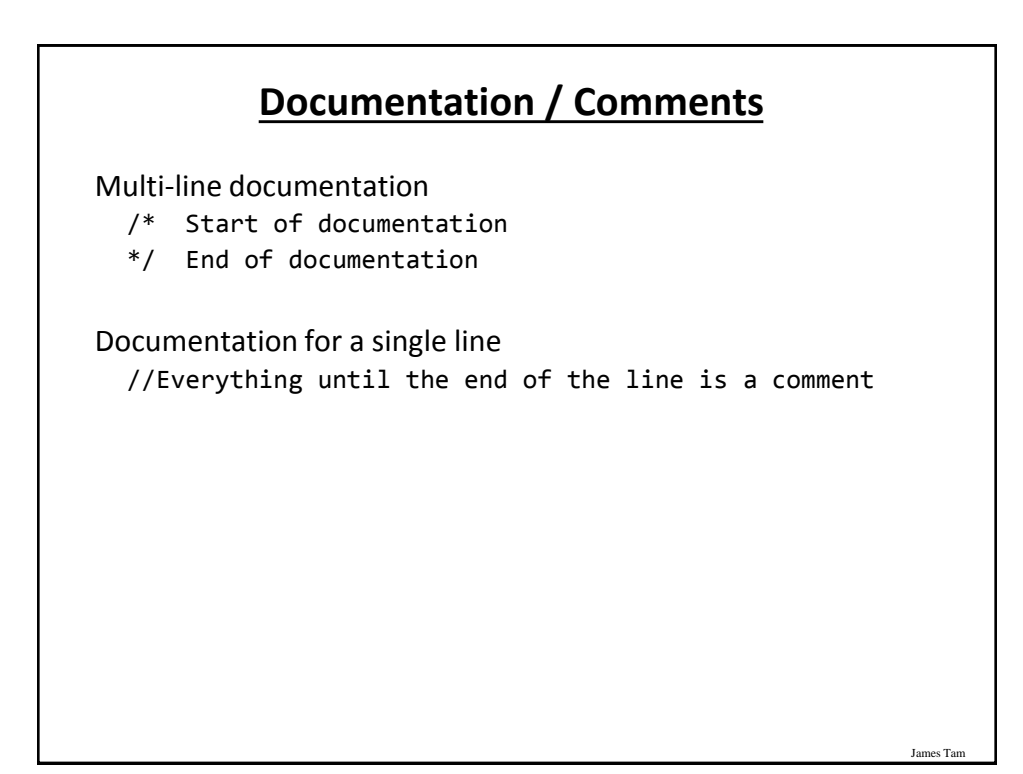

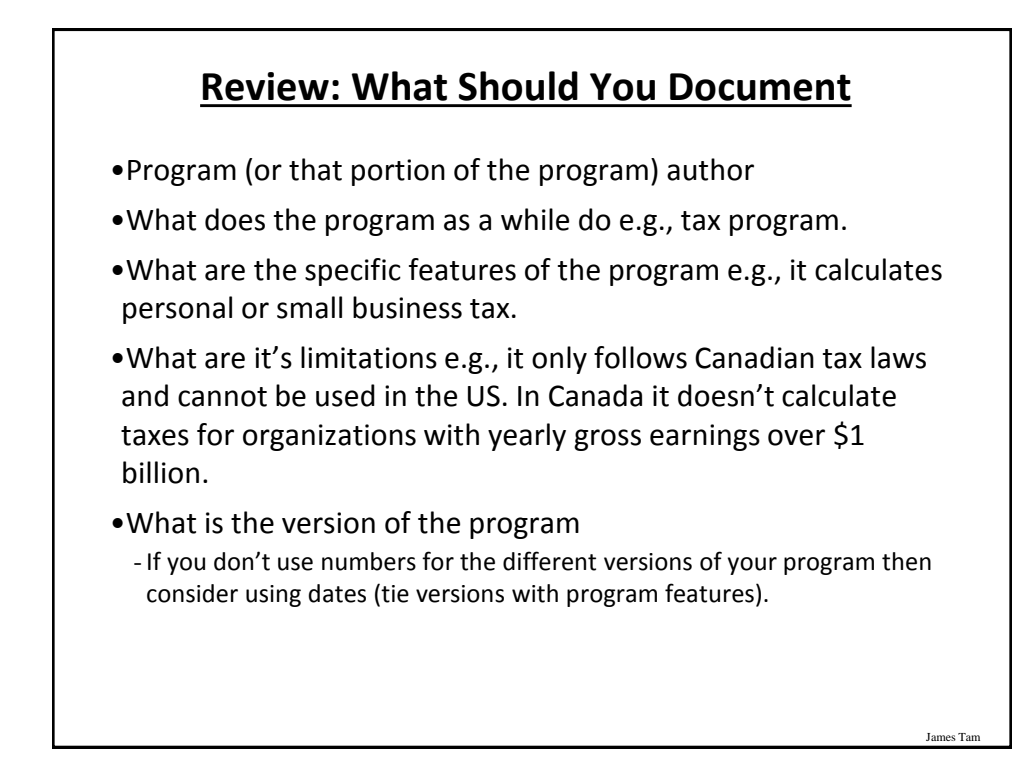

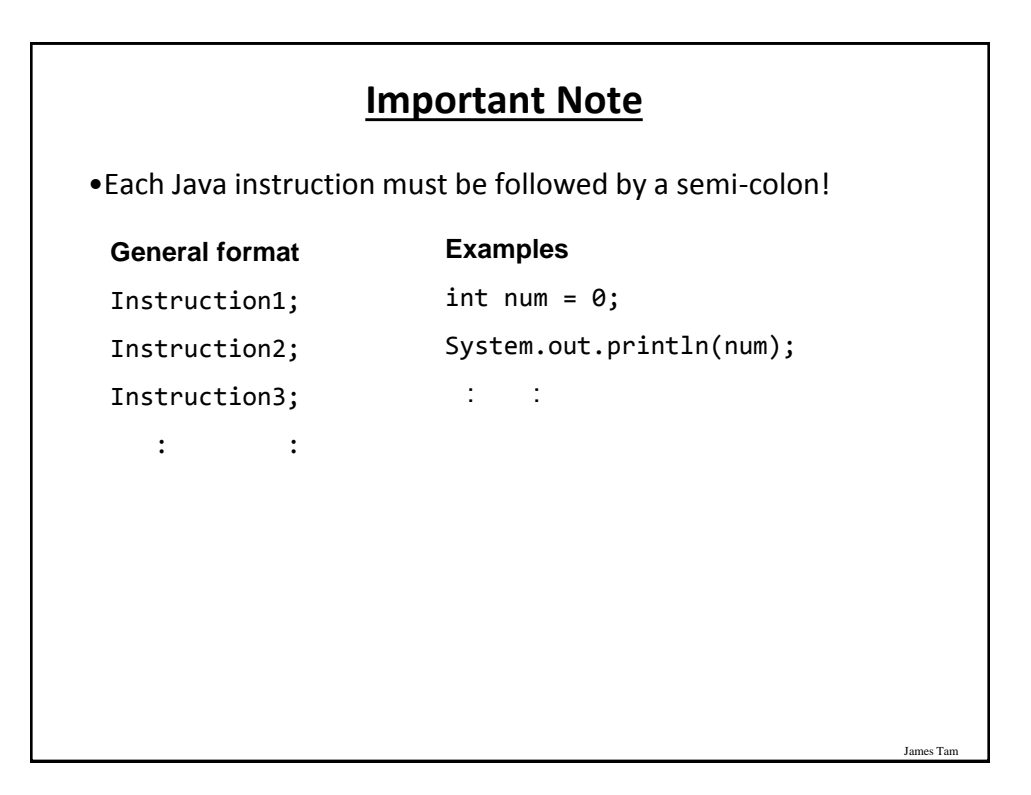

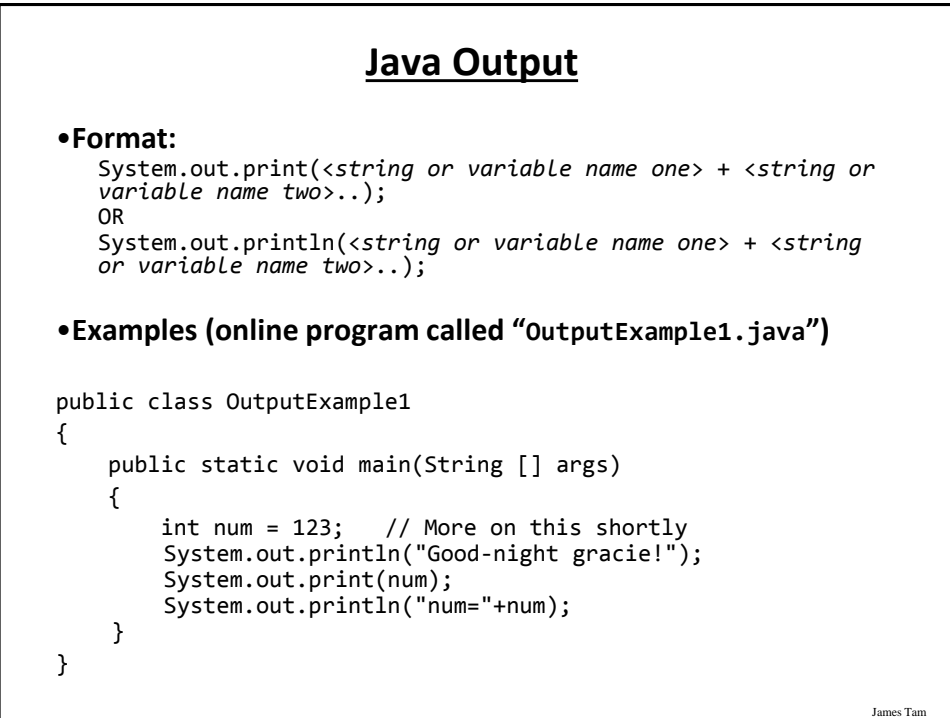

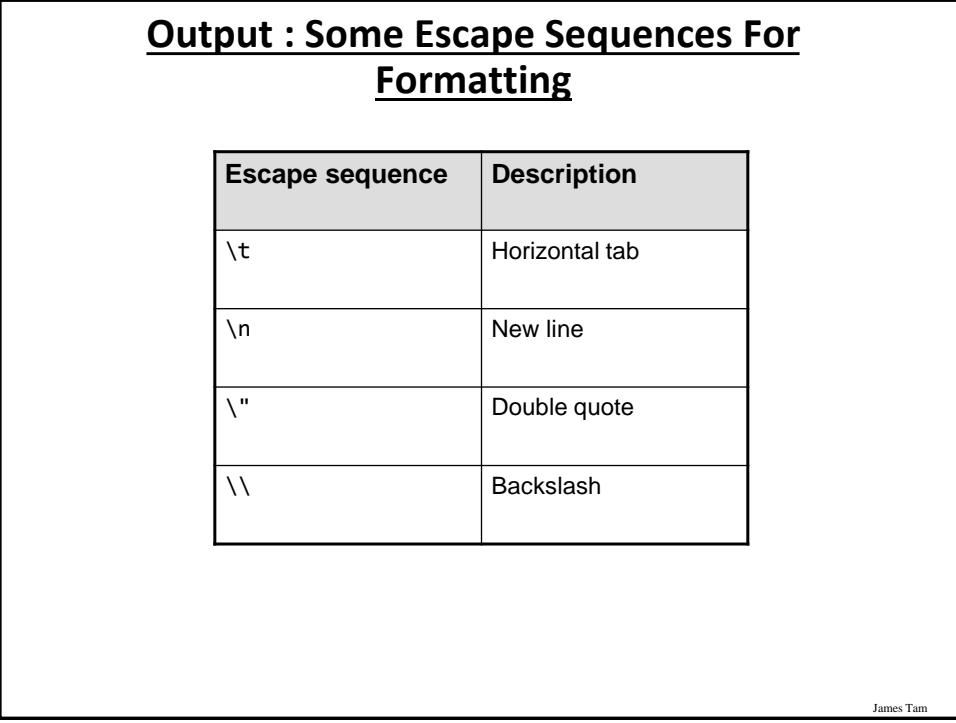

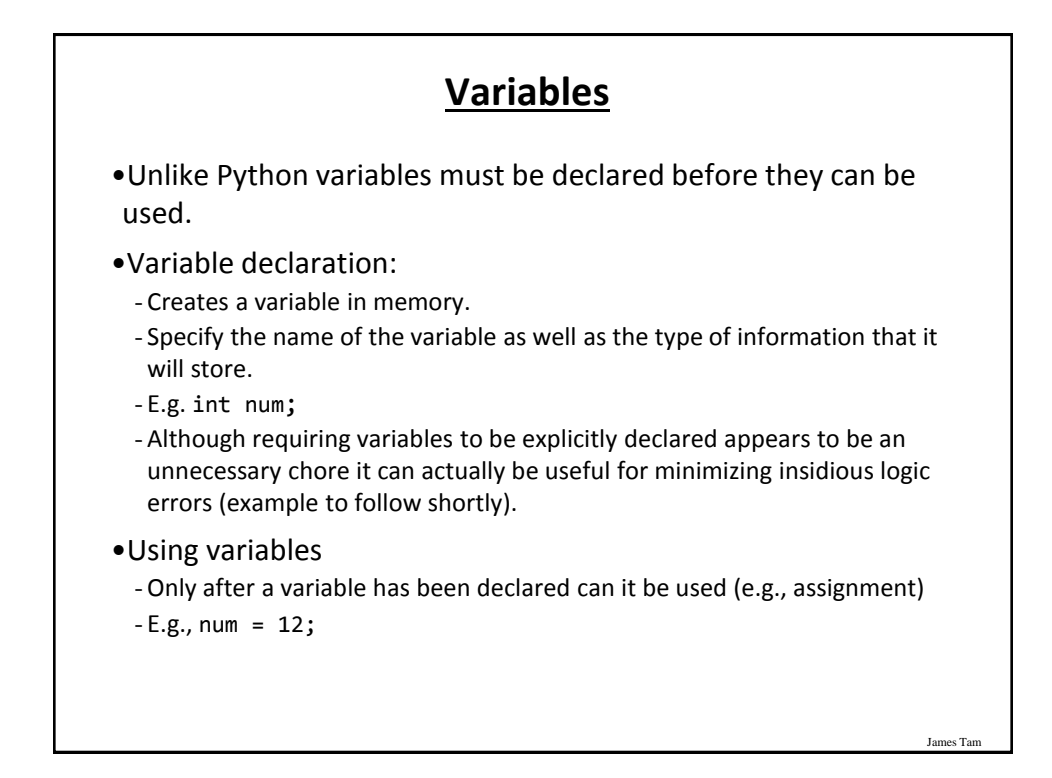

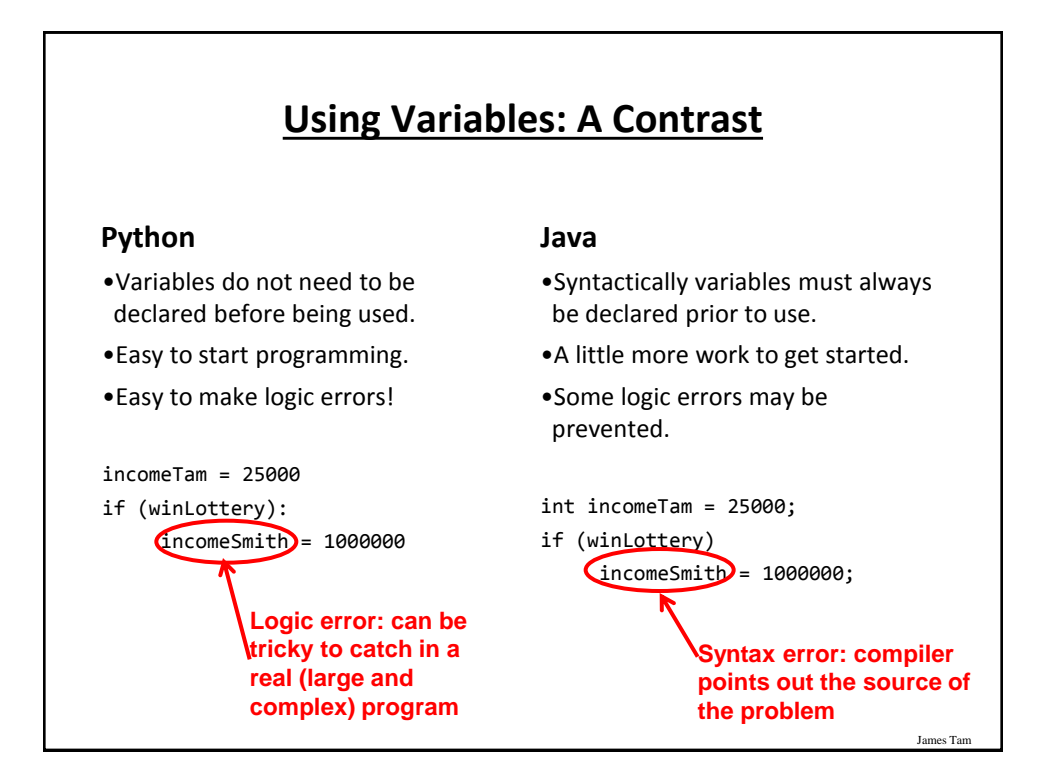

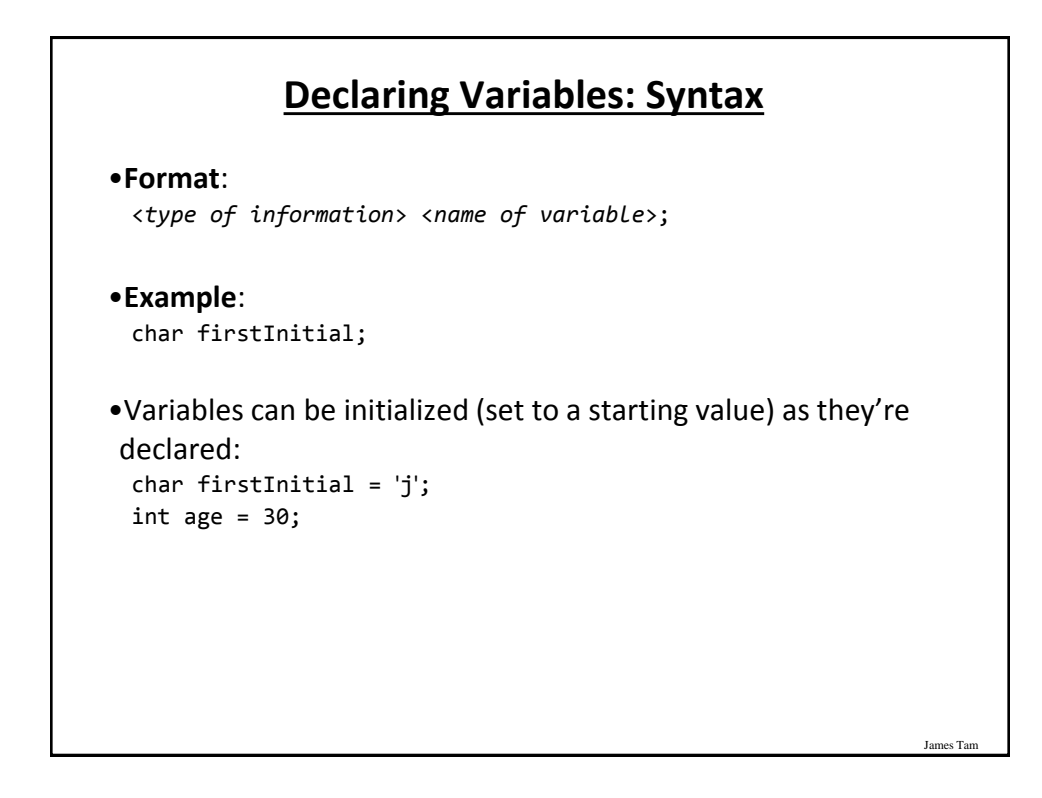

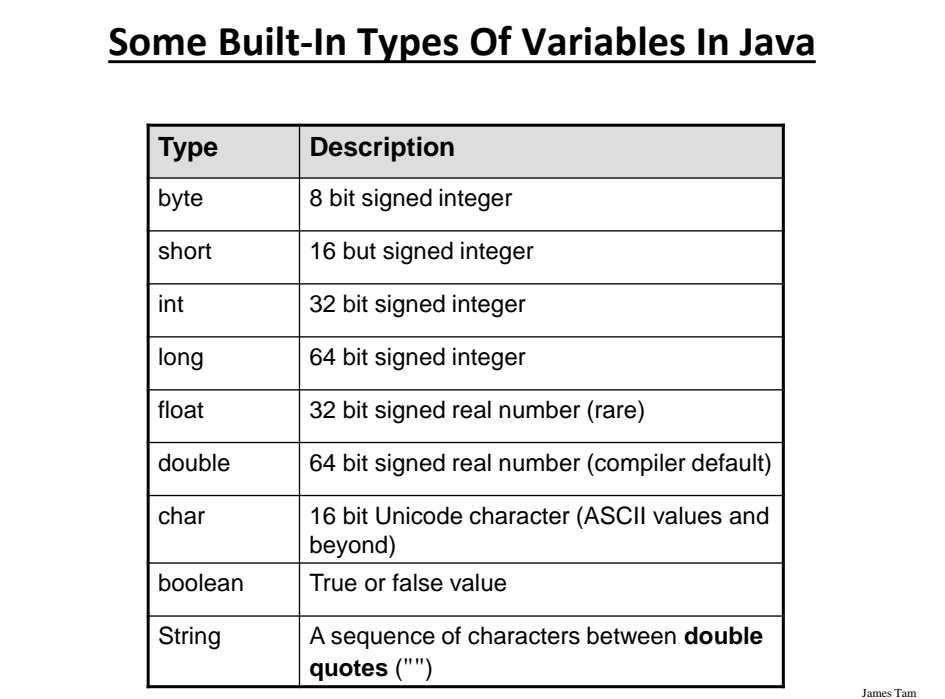

## **Location Of Variable Declarations**

```
James Tam
public class <name of class>
{
    public static void main (String[] args)
    {
       // Local variable declarations occur here
       << Program statements >>
                : :
    } 
}
```
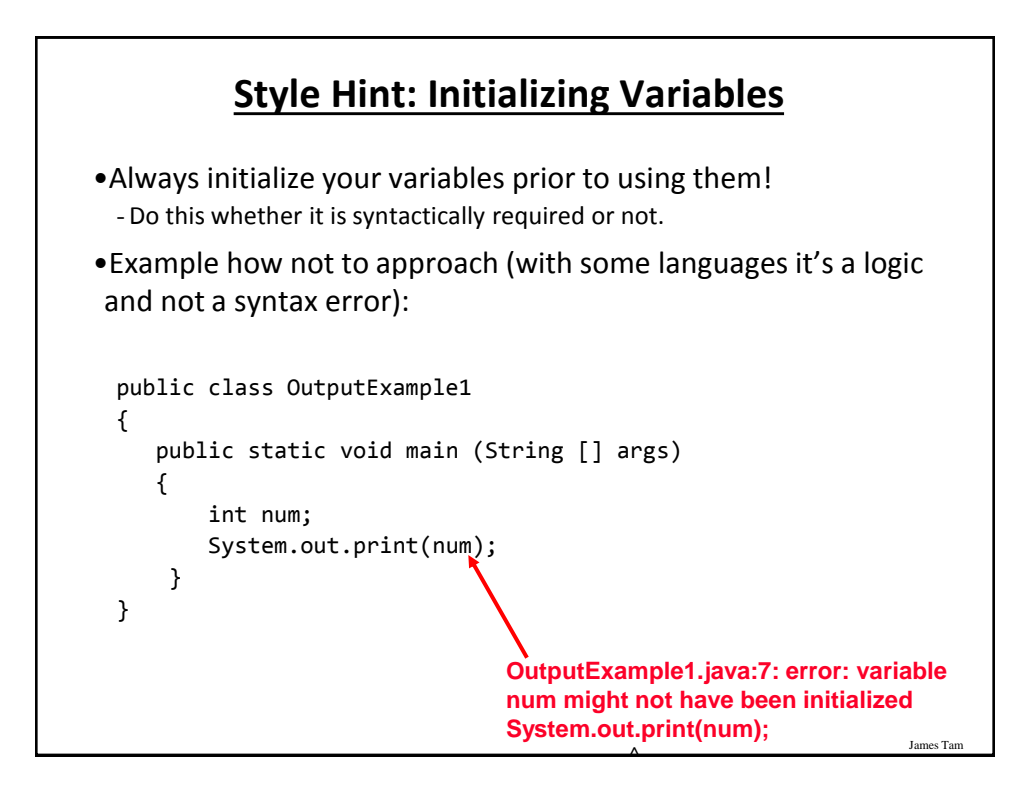

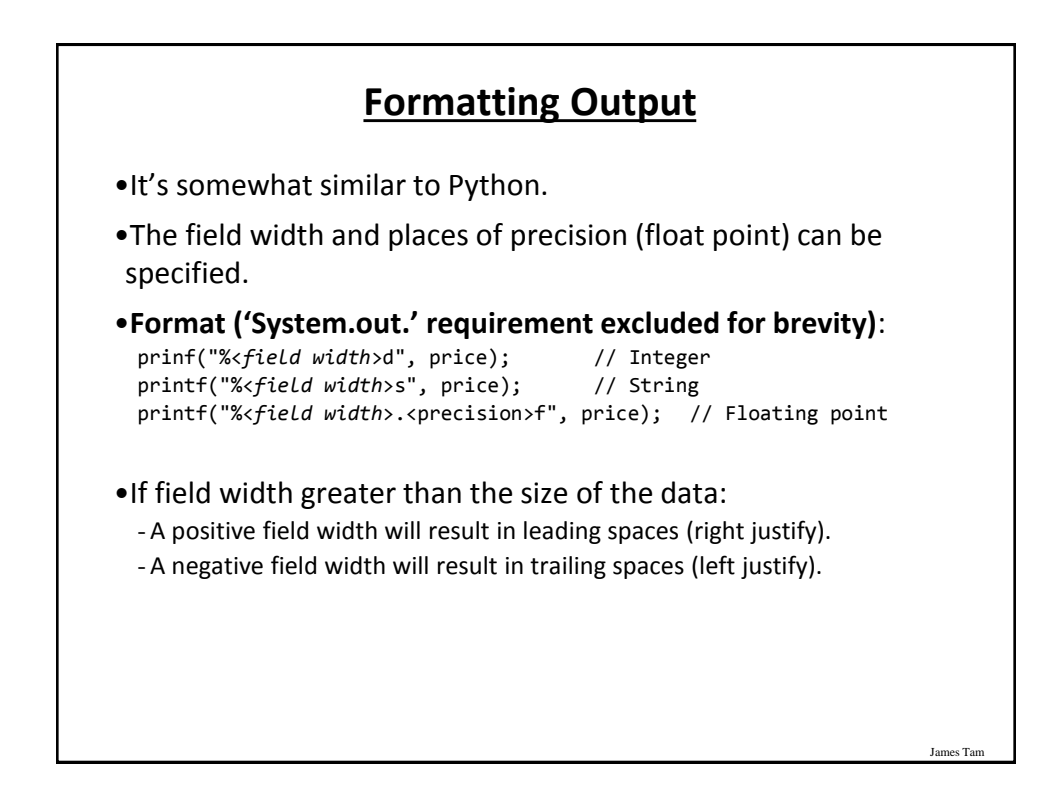

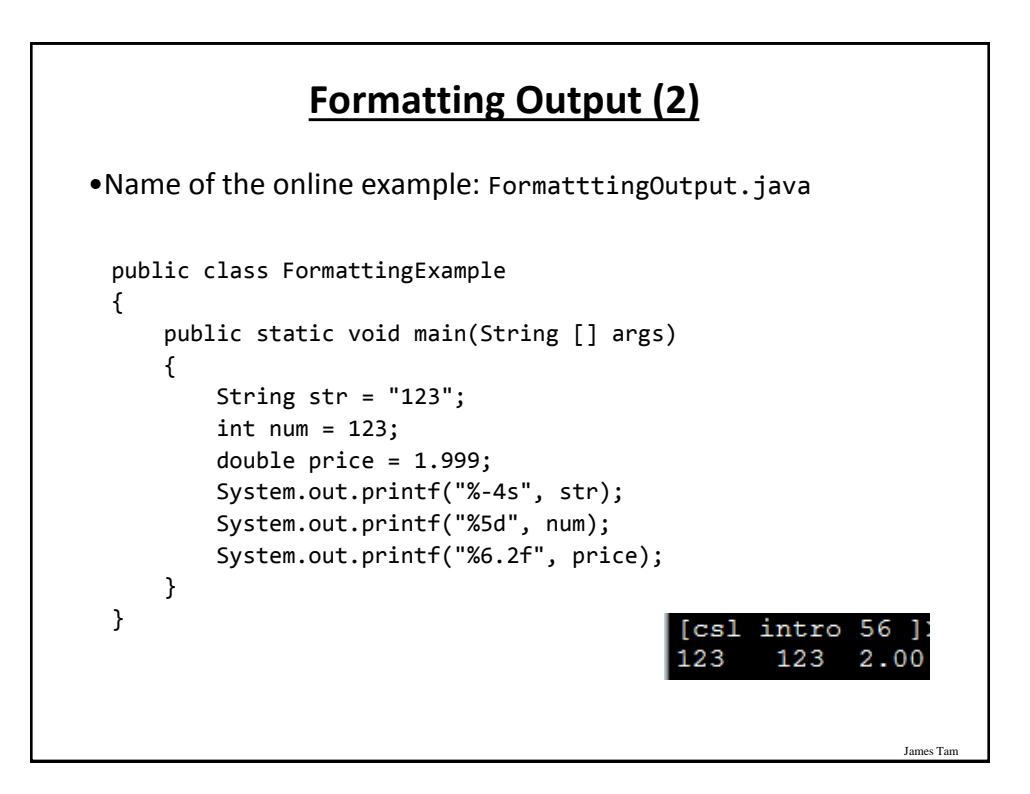

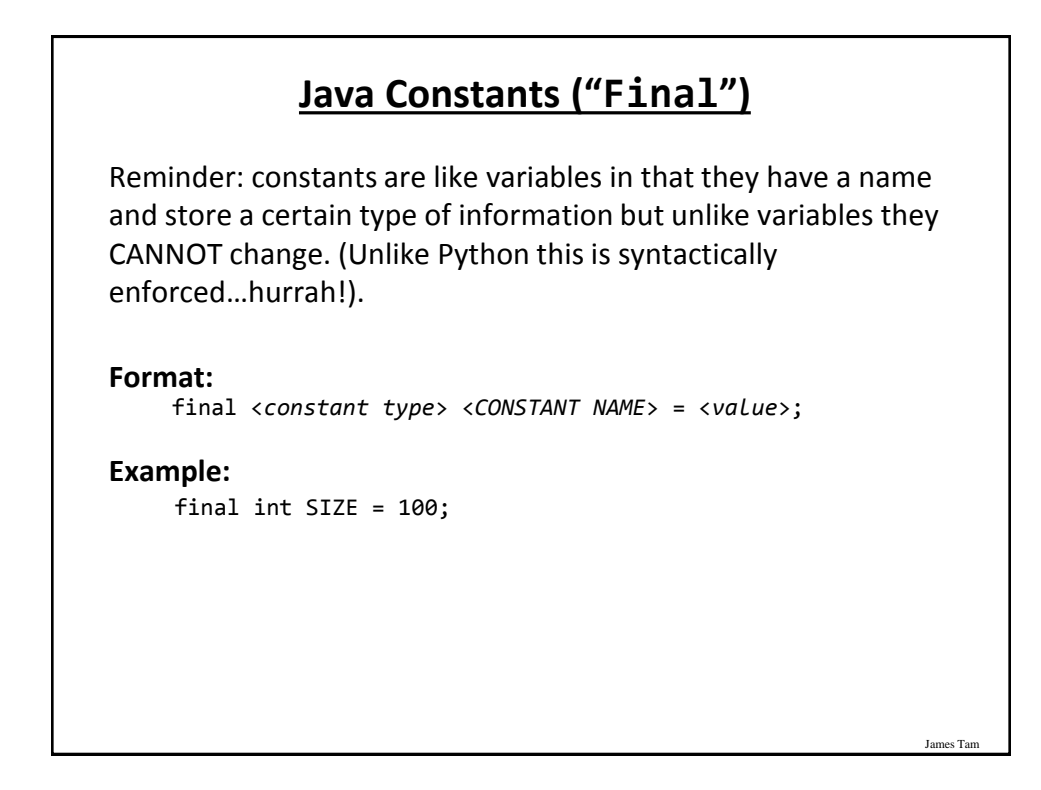

#### **Location Of Constant Declarations**

```
public class <name of class>
{
     public static void main (String[] args)
     {
       // Local constant declarations occur here (for now)
       // Local variable declarations
       < Program statements >>
 the state of the state of the state of
     } 
}
```
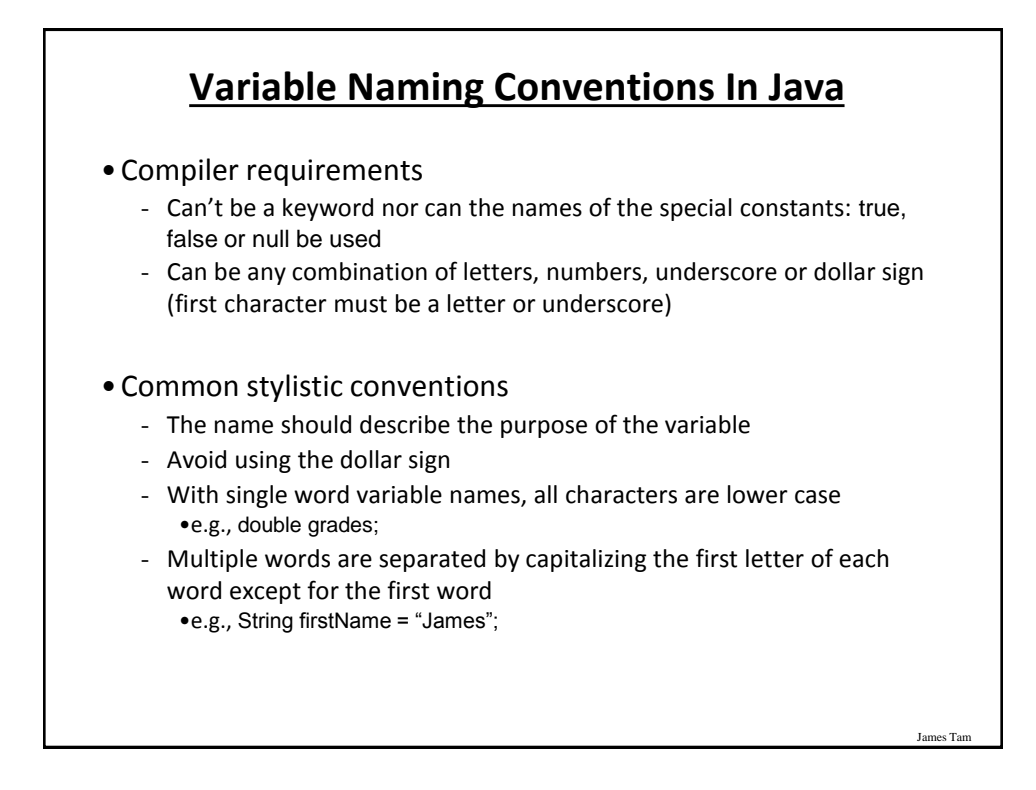

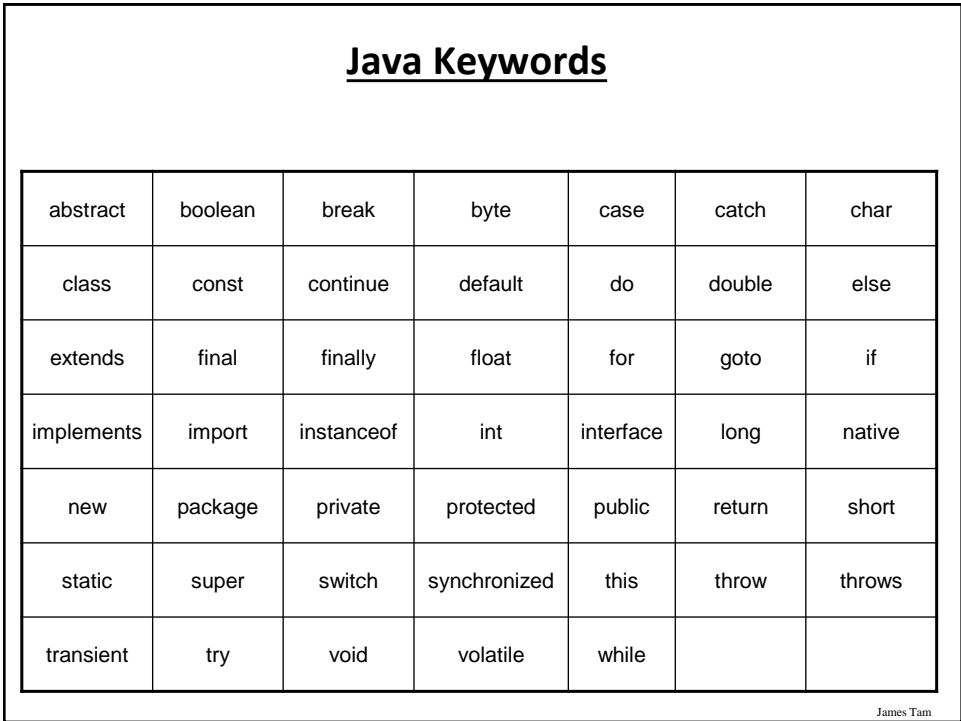

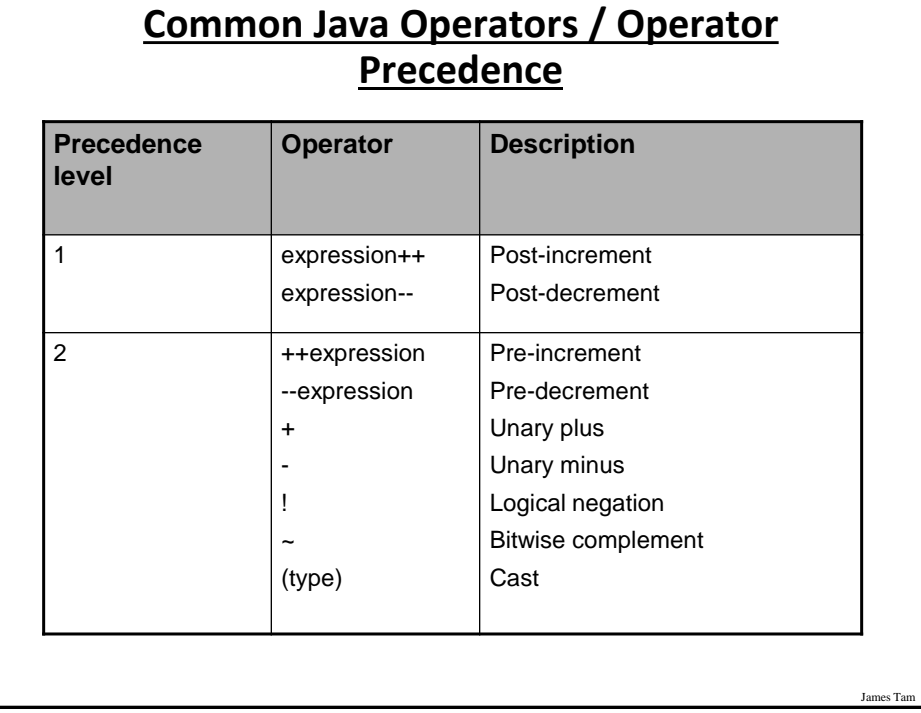

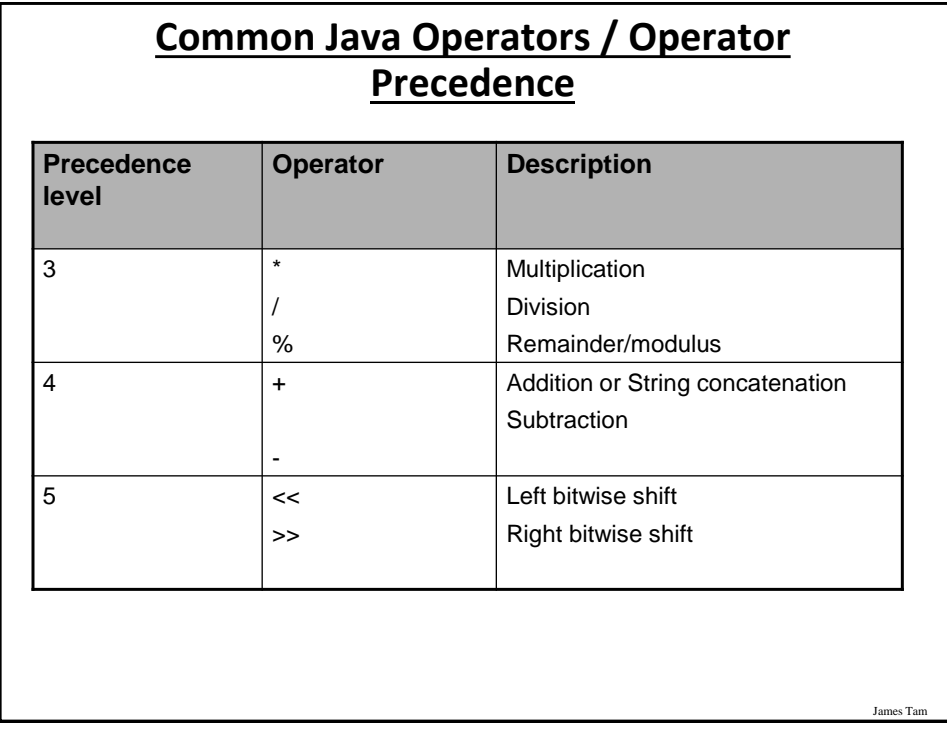

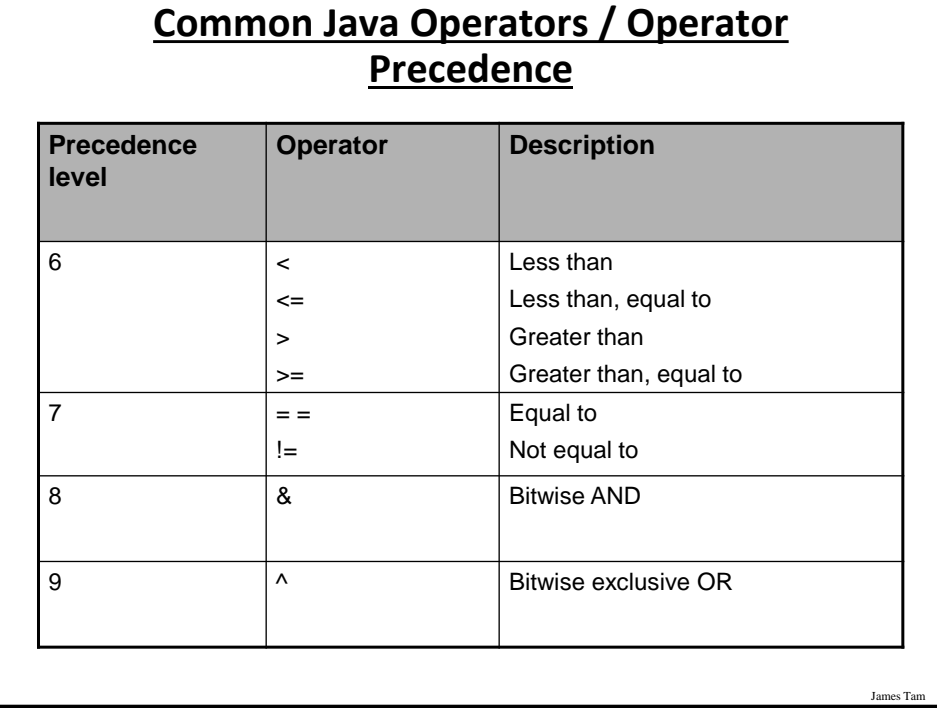

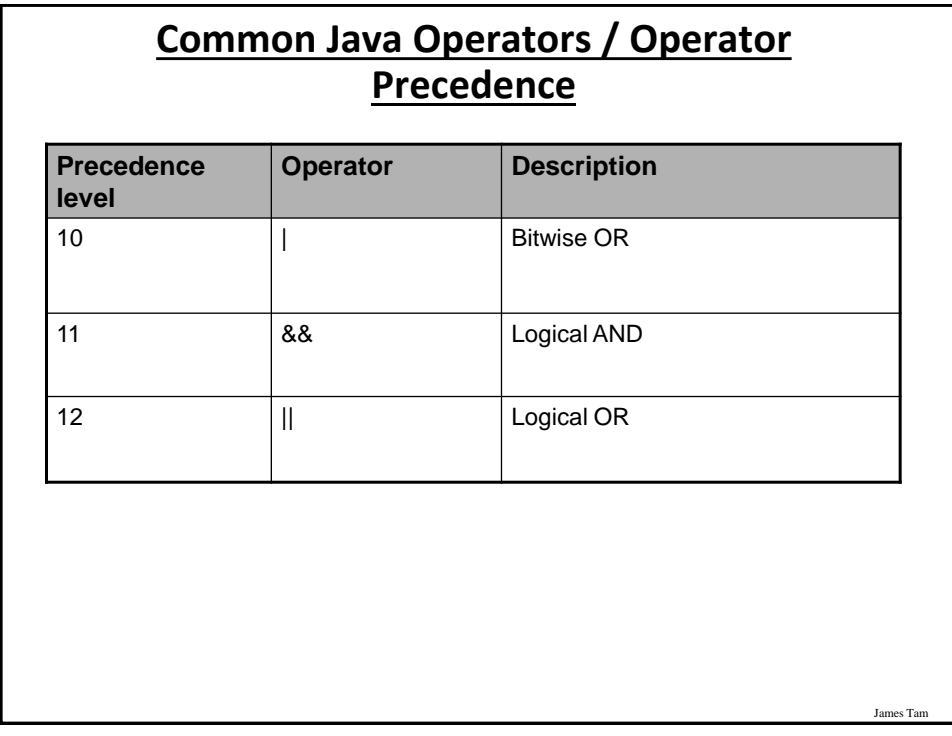

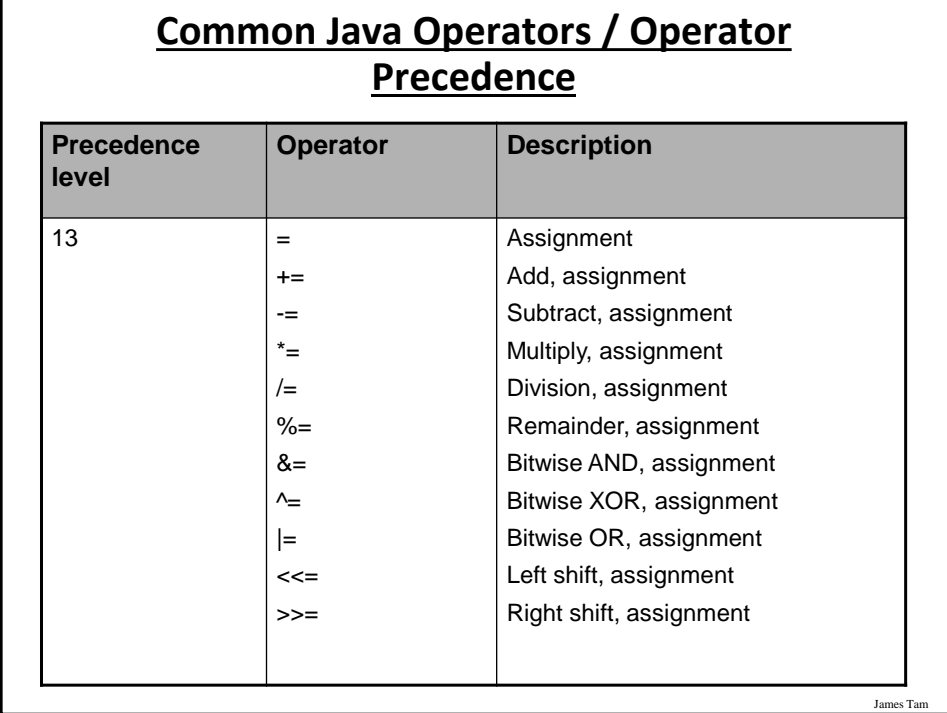

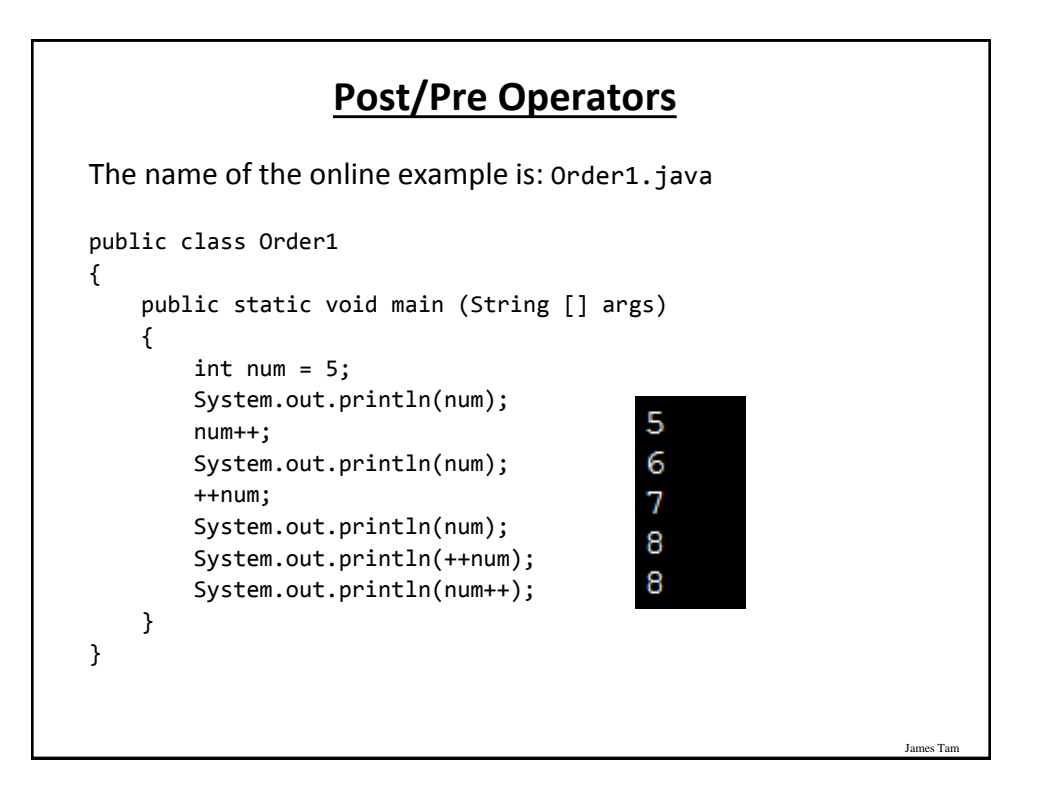

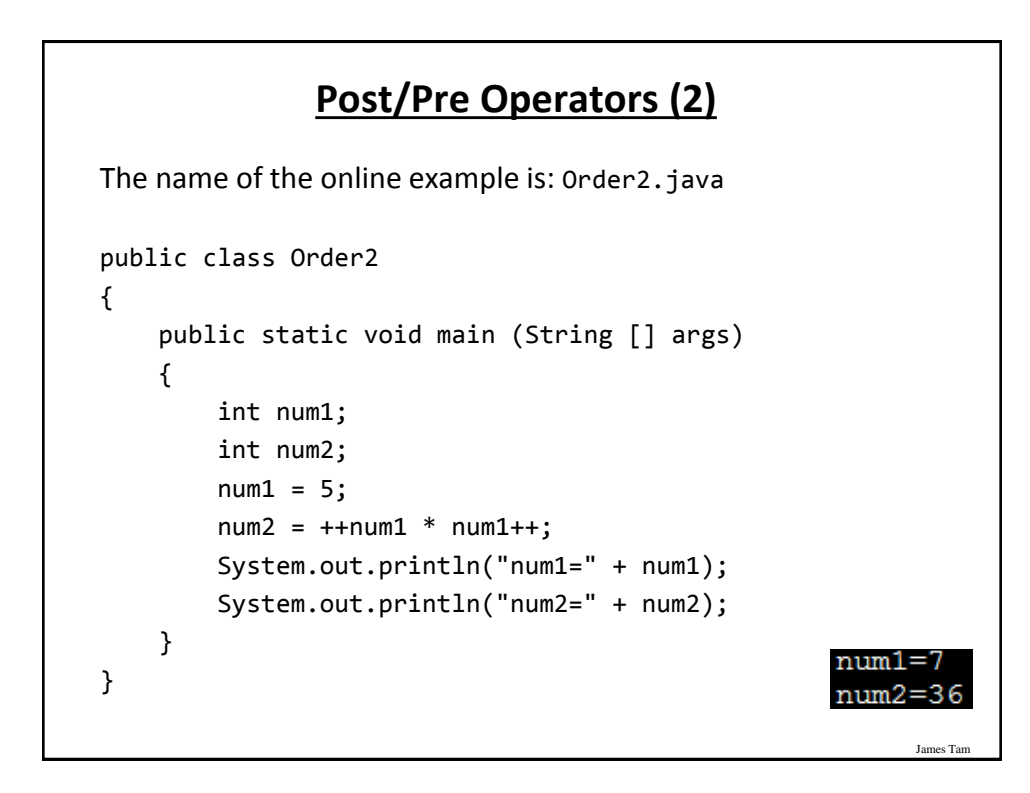

## **Unary Operator/Order/Associativity**

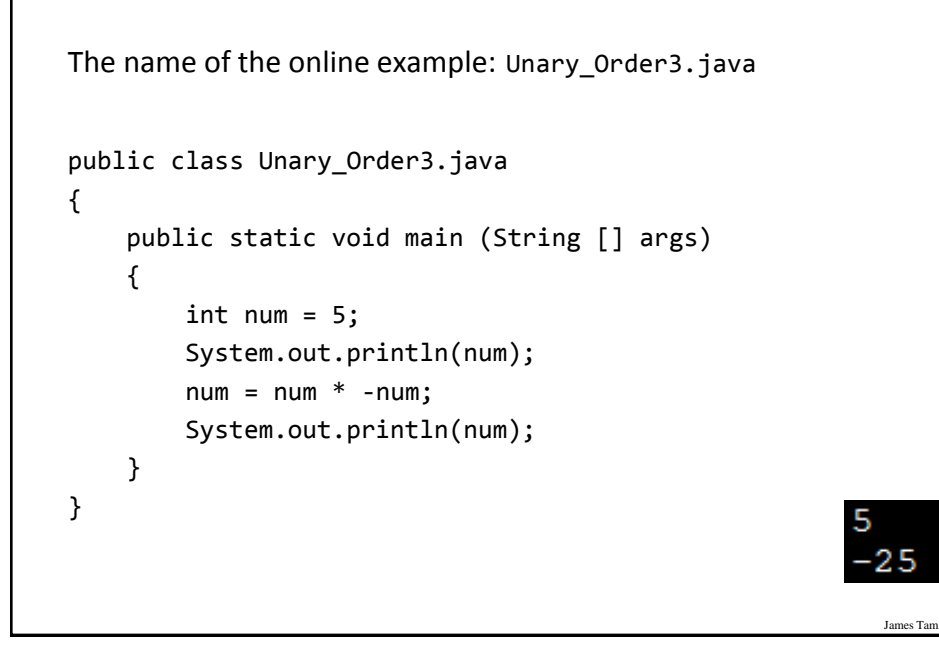

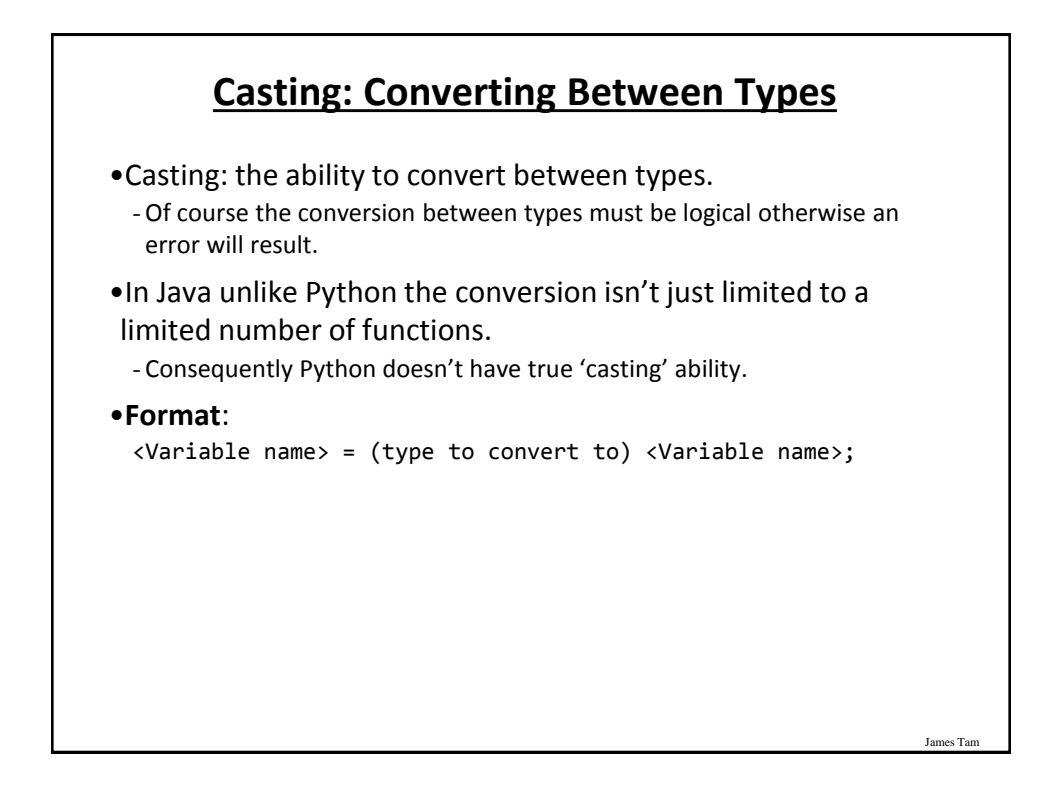

#### **Casting: Structure And Examples**

The name of the online example: Casting.java

```
James Ta
public class Casting {
     public static void main(String [] args) {
         int num1;
         double num2;
         String str1;
        num2 = 1.9; str1 = "123";
         num1 = (int) num2; // Cast needed to explicitly convert 
        System.out.println(num1 + " " + num2);
         num2 = num1; // Cast not needed: going from less to more 
        System.out.println(num1 + " " + num2);
     }
}
```
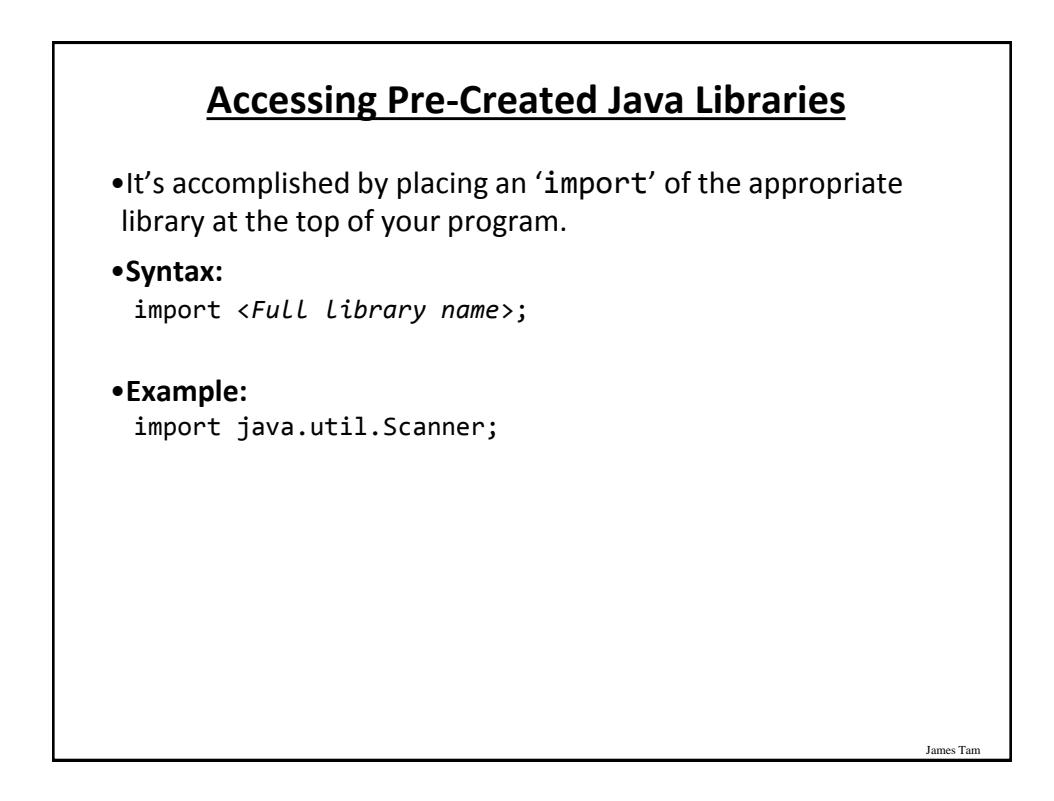

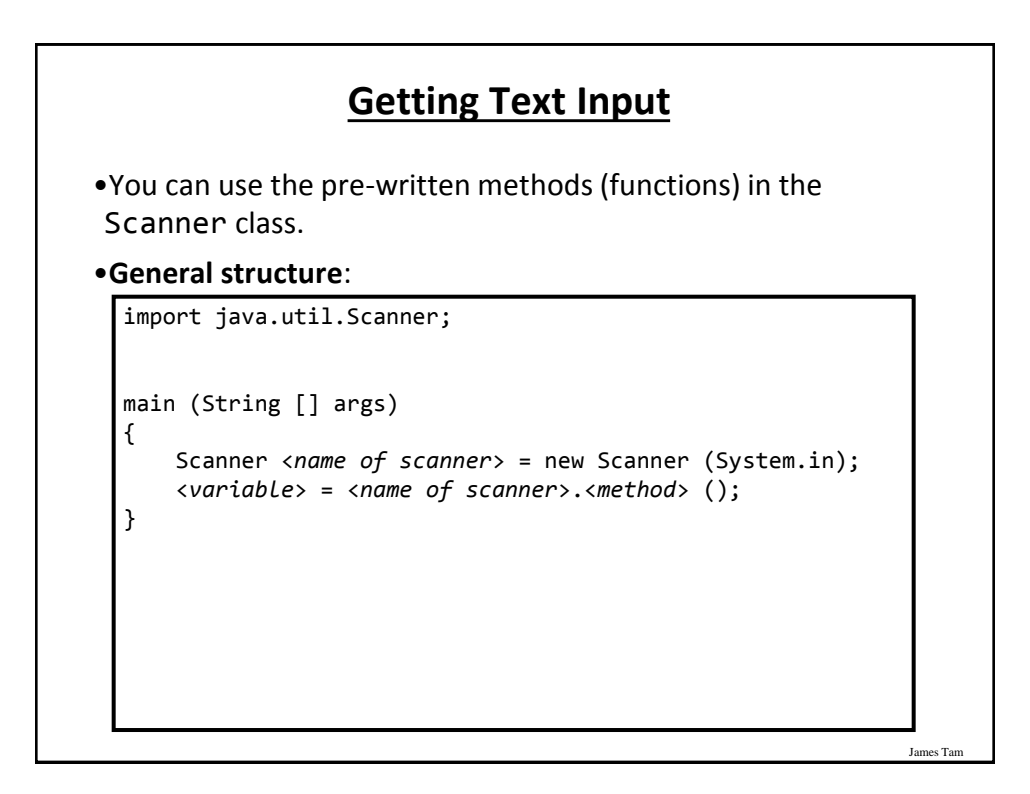

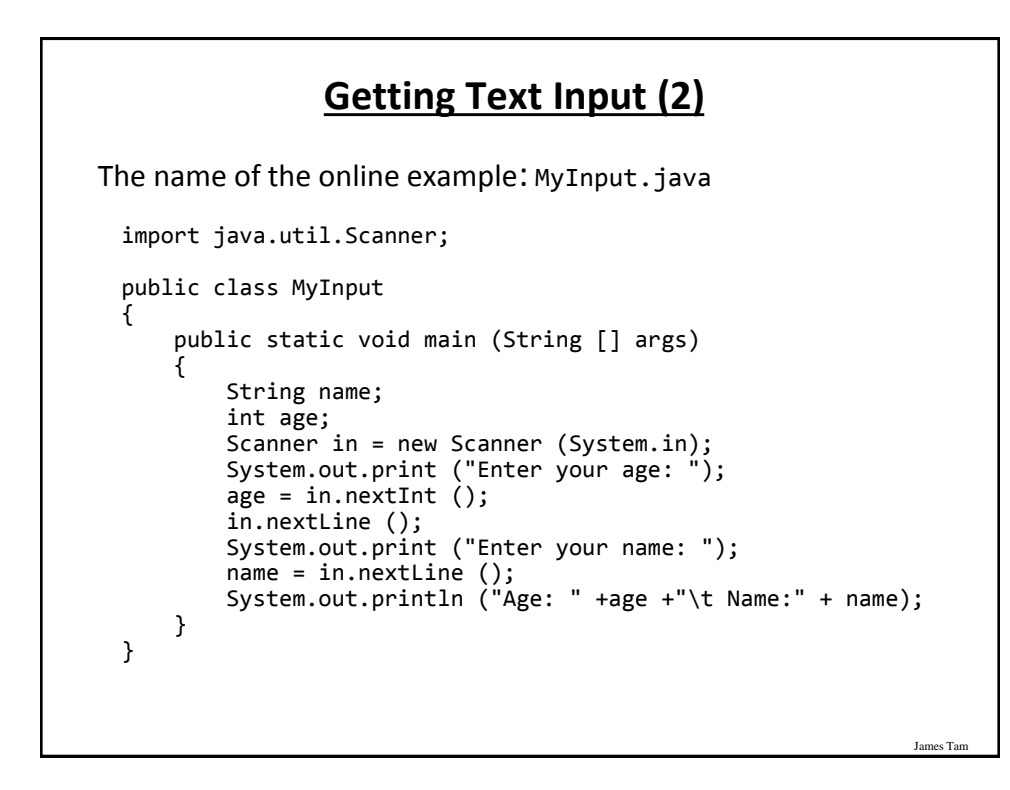

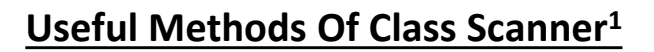

•nextInt() •nextLong() •nextFloat() •nextDouble() •nextLine()

1 Online documentation: http://docs.oracle.com/javase/8/docs/api/

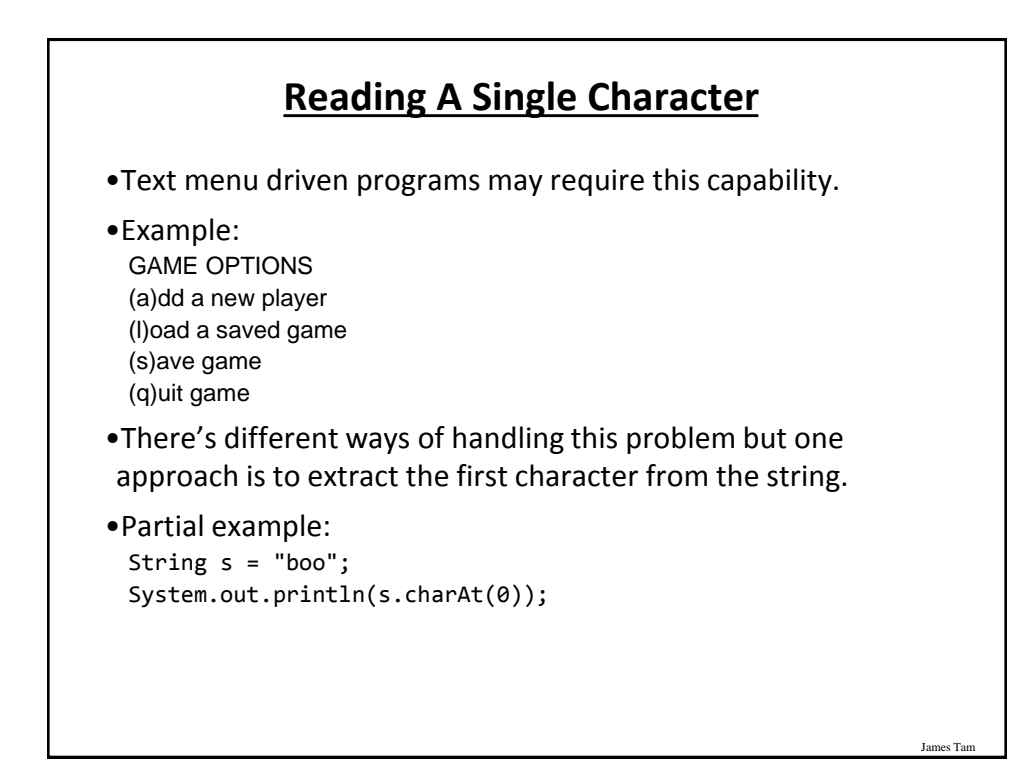

James Tar

## **Reading A Single Character**

•Name of the (more complete example): MyInputChar.java import java.util.Scanner; public class MyInputChar { public static void main (String [] args) { final int FIRST = 0; String selection; Scanner in = new Scanner (System.in); System.out.println("GAME OPTIONS"); System.out.println("(a)dd a new player"); System.out.println("(l)oad a saved game"); System.out.println("(s)ave game"); System.out.println("(q)uit game"); System.out.print("Enter your selection: ");

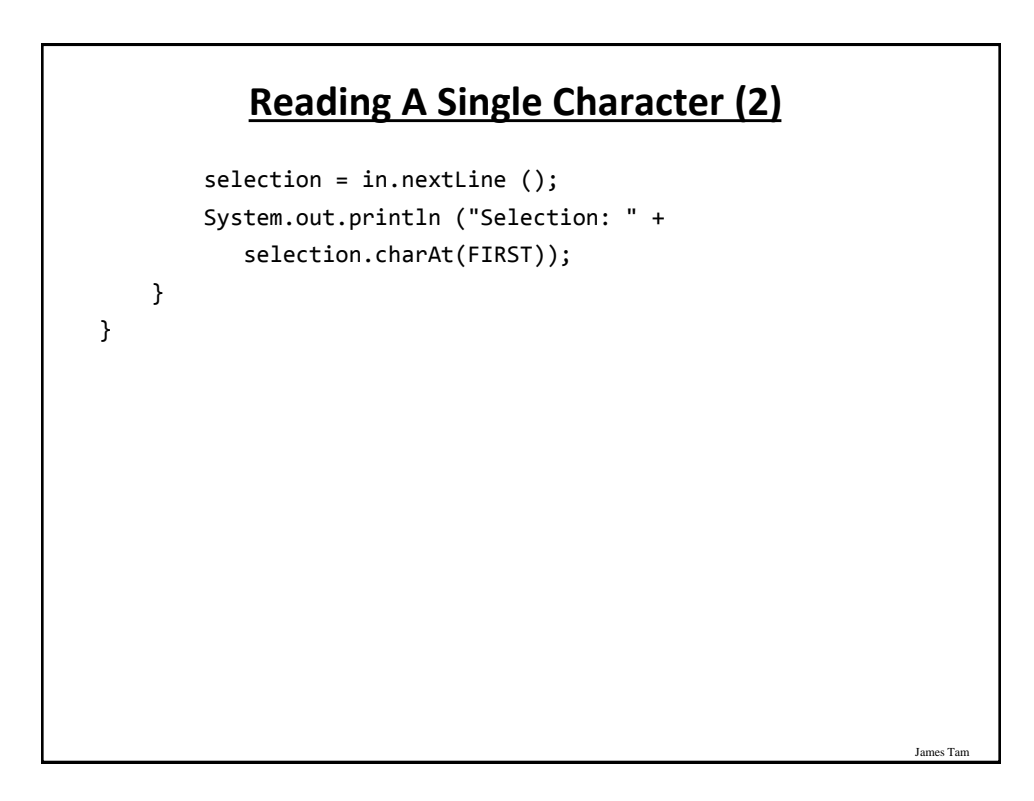

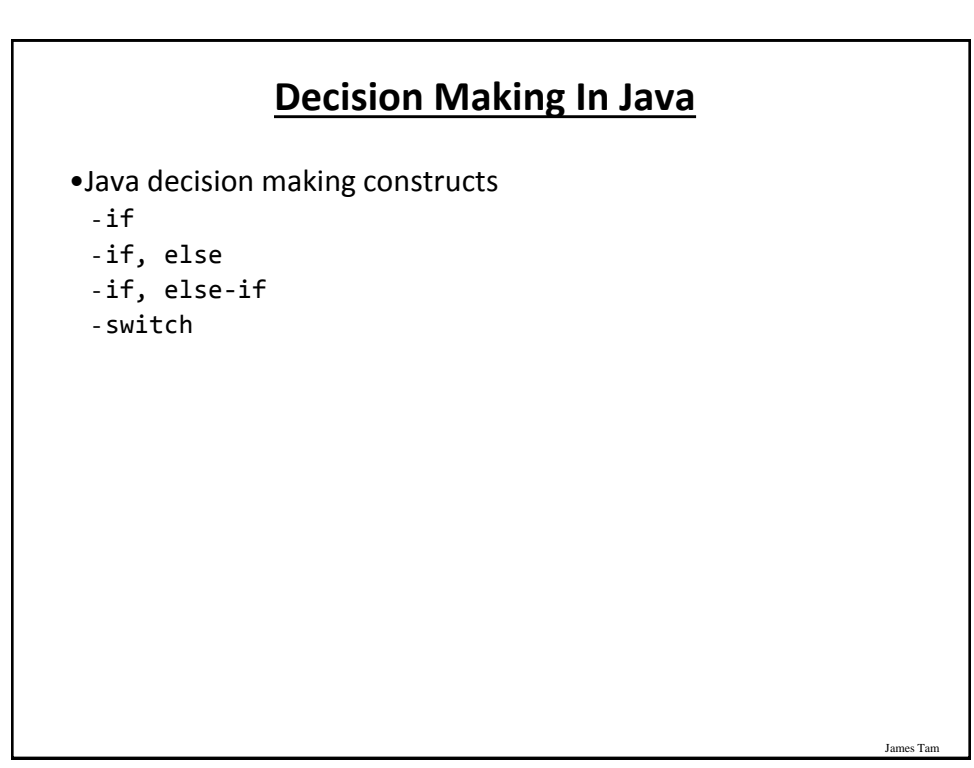

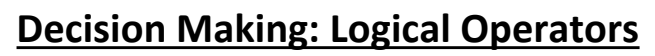

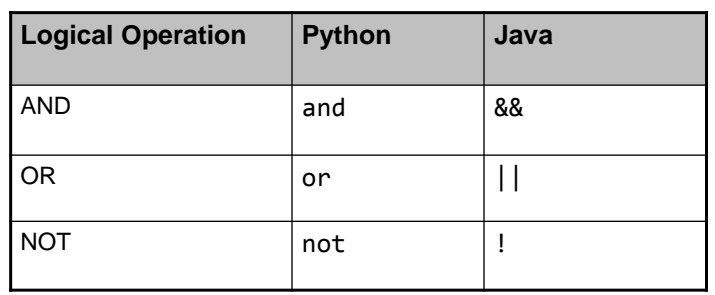

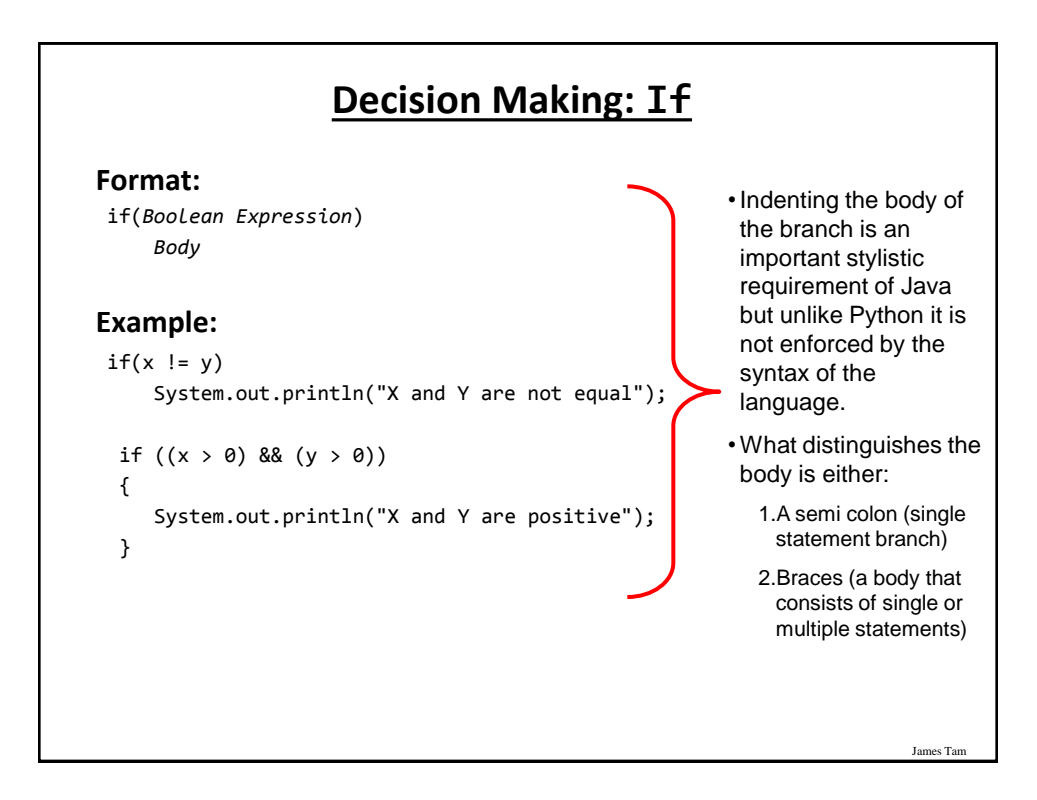

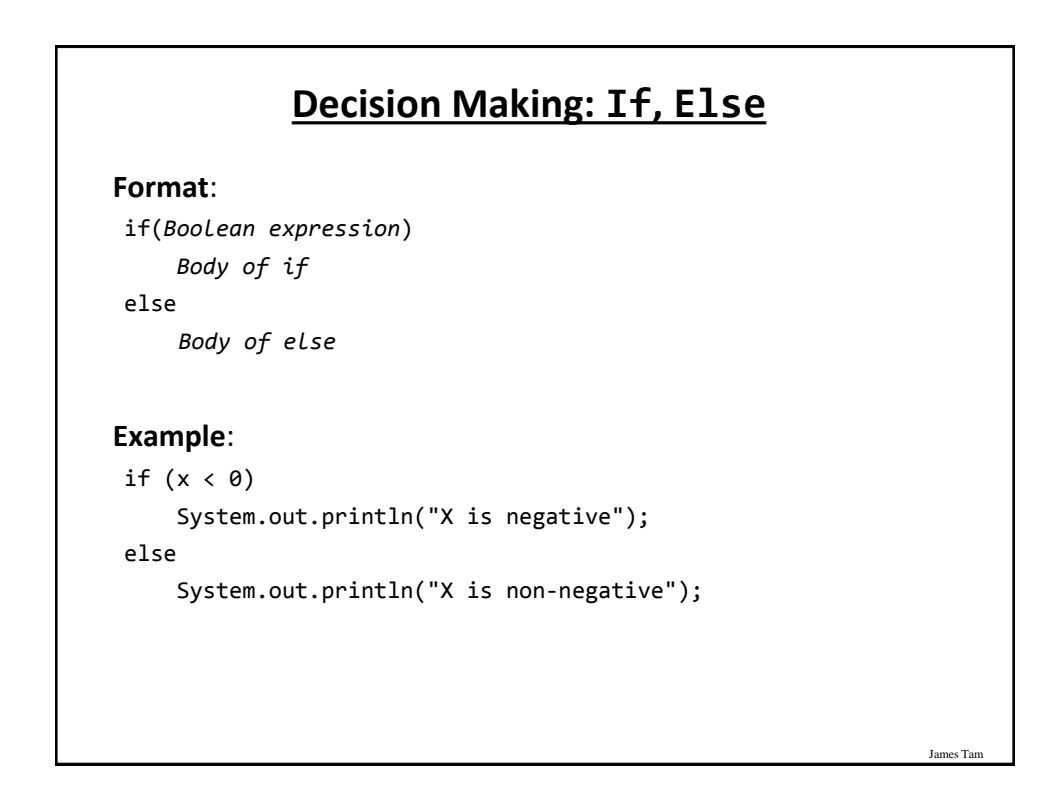

## James Tar **If, Else-If (Java) If, Elif (Python) Format**: if (*Boolean expression*)  *Body of if* else if (*Boolean expression*)  *Body of first else-if* : : : else if (*Boolean expression*)  *Body of last else-if* else  *Body of else*

## **If, Else-If (2)**

**Example**: SwitchExample.java

```
if (gpa == 4) {
     System.out.println("A");
 }
 else if (gpa == 3)
 {
     System.out.println("B");
 }
 else if (gpa == 2)
 {
     System.out.println("C");
 }
```
## **If, Else-If (2)**

```
 else if (gpa == 1)
 {
    System.out.println("D");
 }
else if (gpa == 0) {
    System.out.println("F");
 }
 else
 {
    System.out.println("Invalid gpa");
 }
```
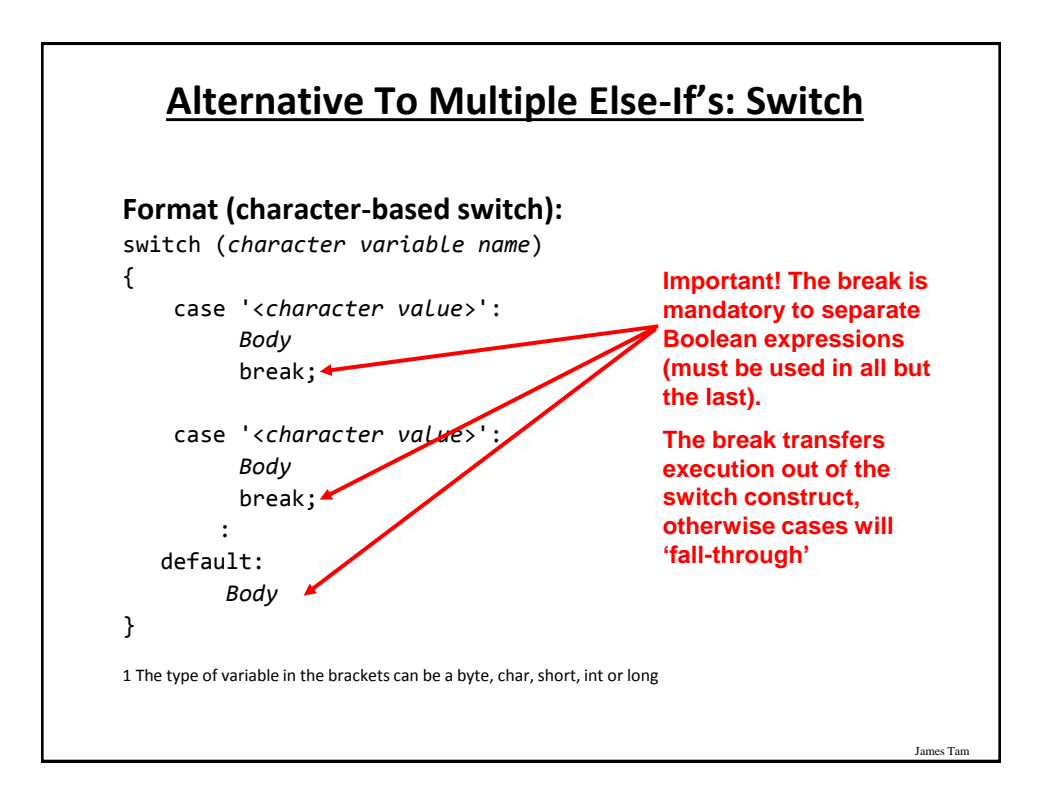

James Tar

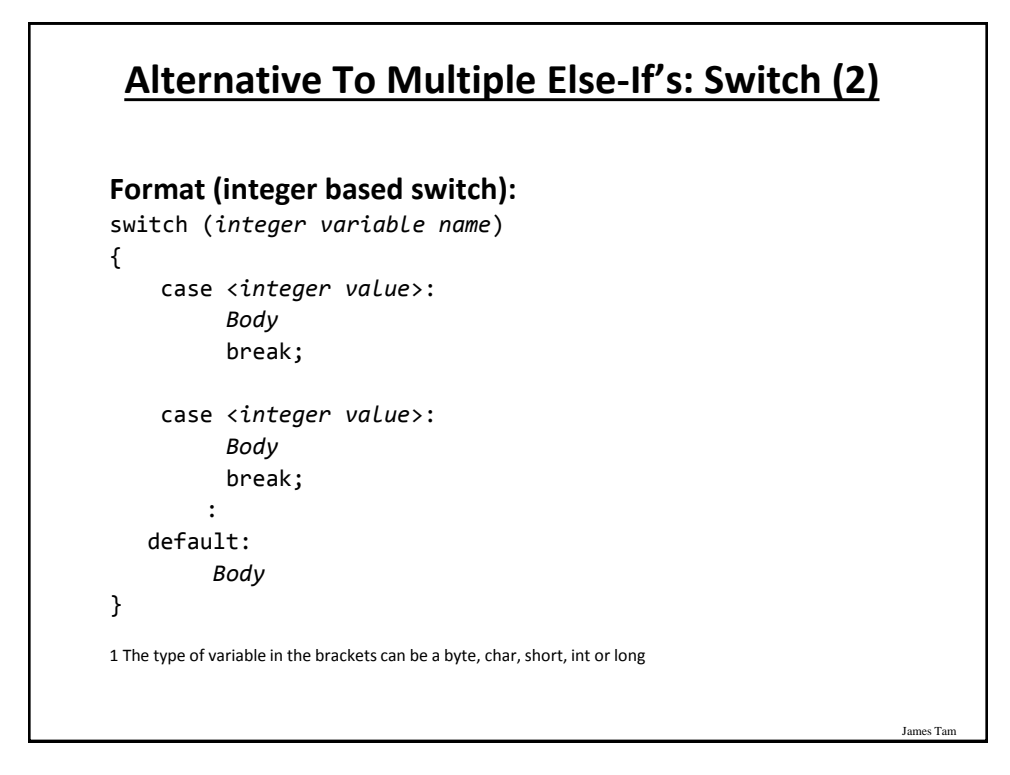

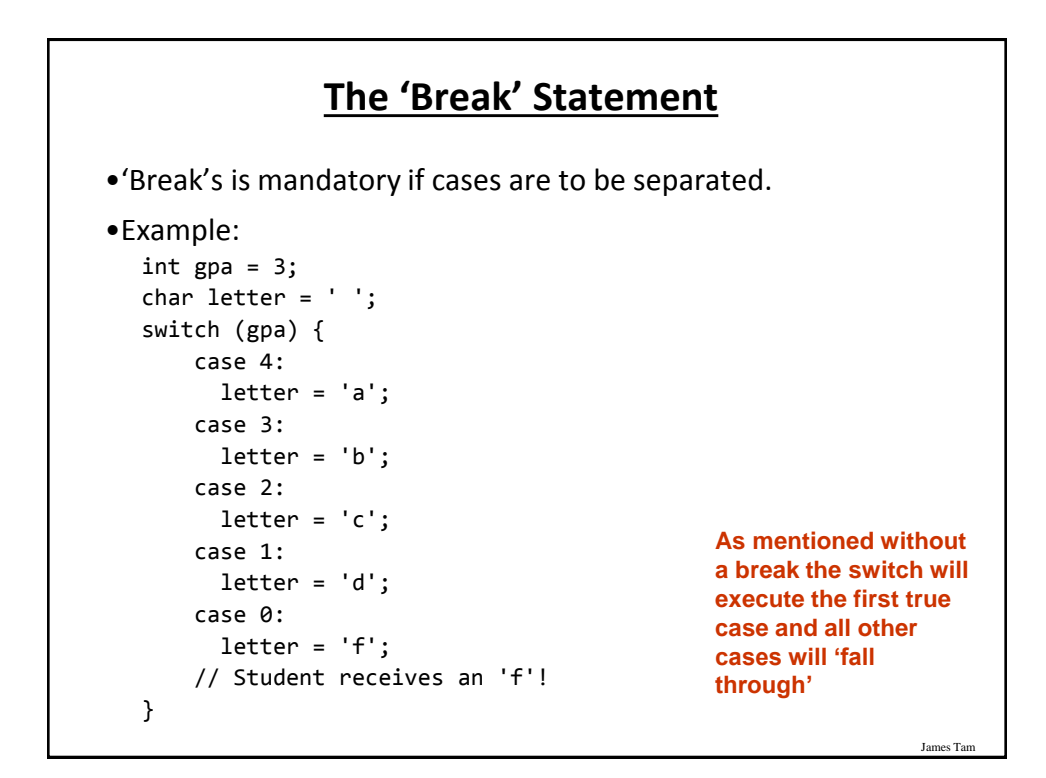

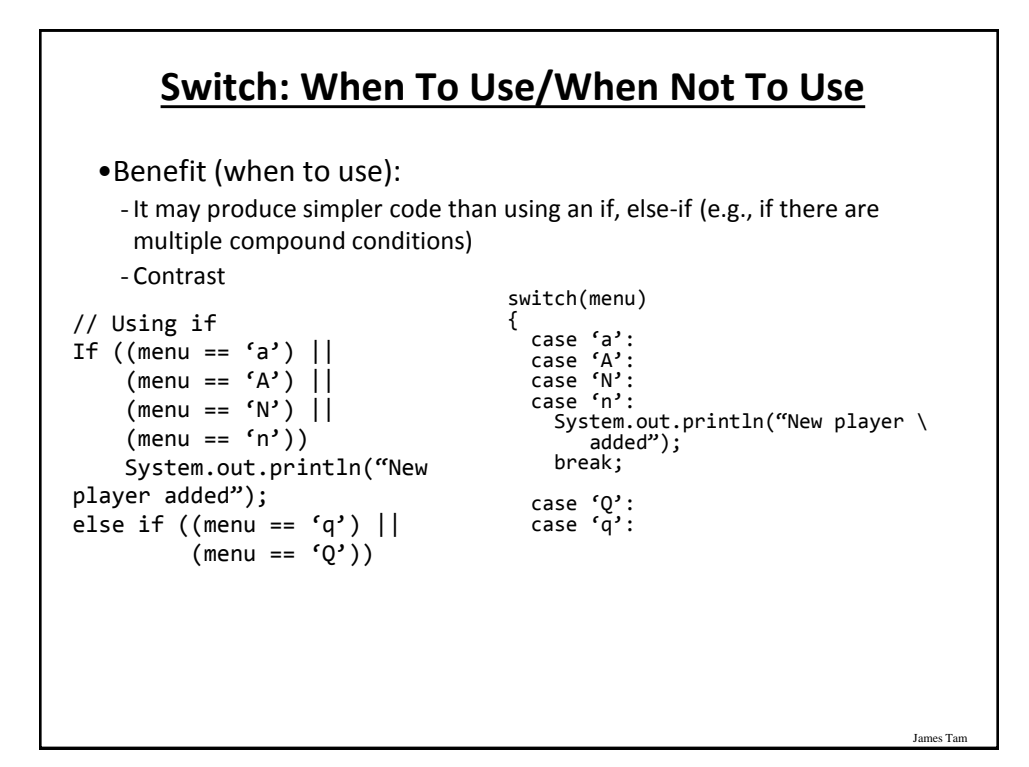

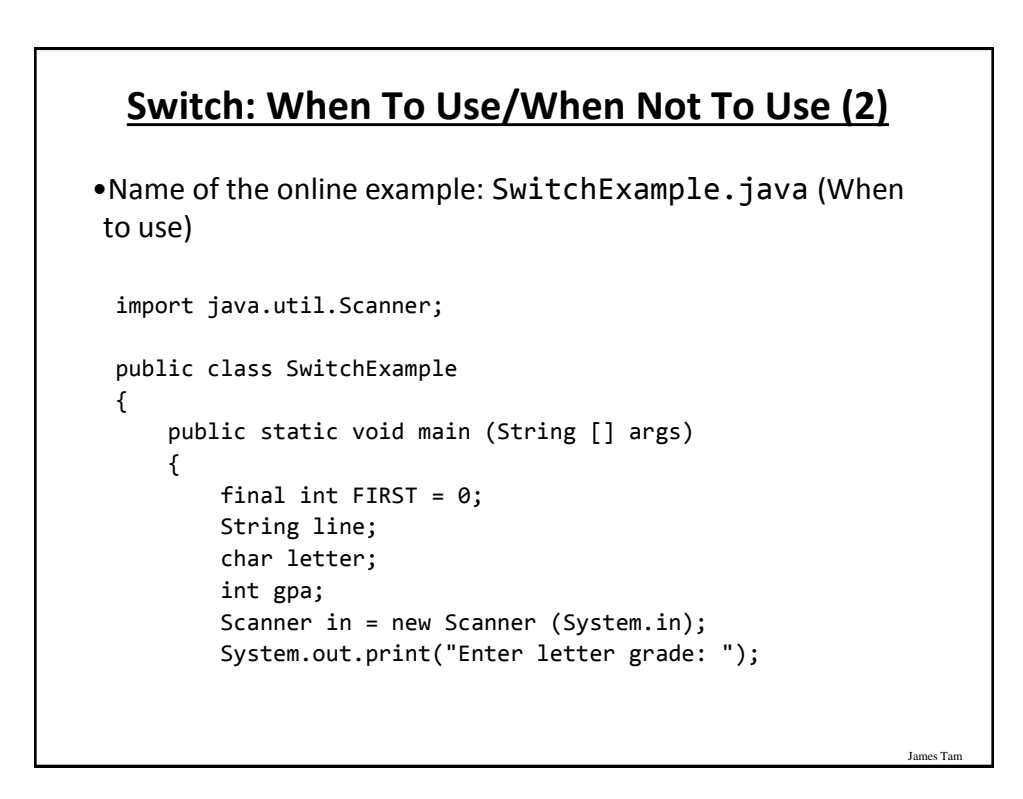

#### **Switch: When To Use/When Not To Use (3)**

```
 line = in.nextLine ();
 letter = line.charAt(FIRST);
 switch (letter)
 {
    case 'A':
    case 'a':
      gpa = 4; break;
    case 'B':
    case 'b':
      gpa = 3; break;
    case 'C':
    case 'c':
      gpa = 2; break;
```
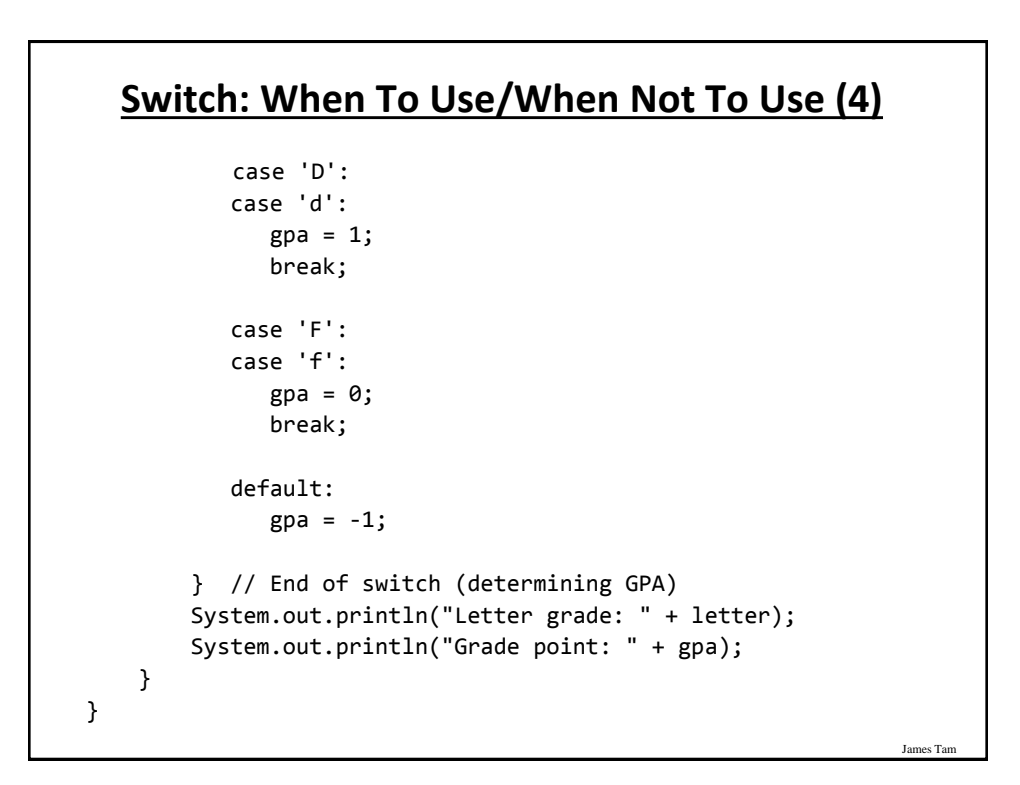

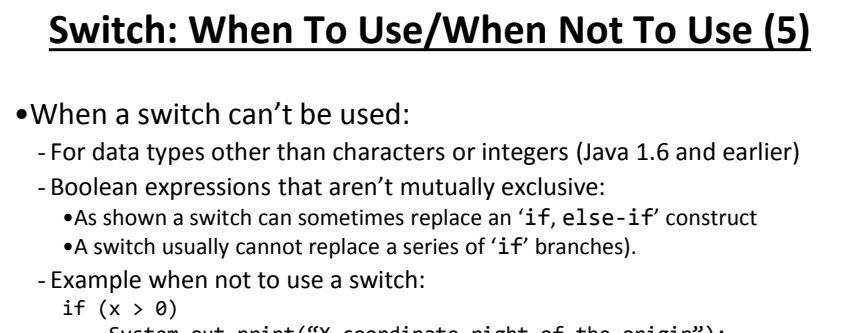

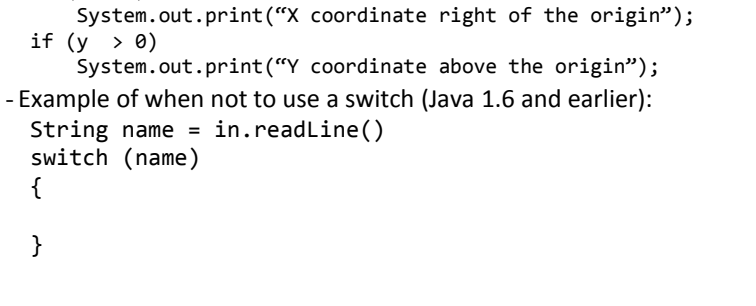

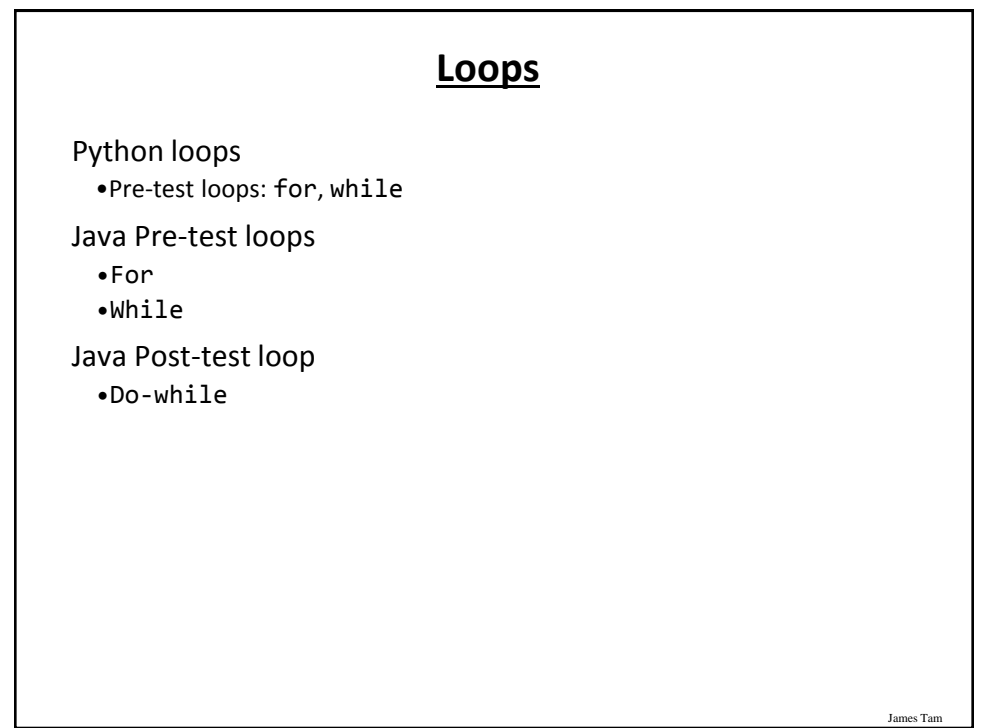

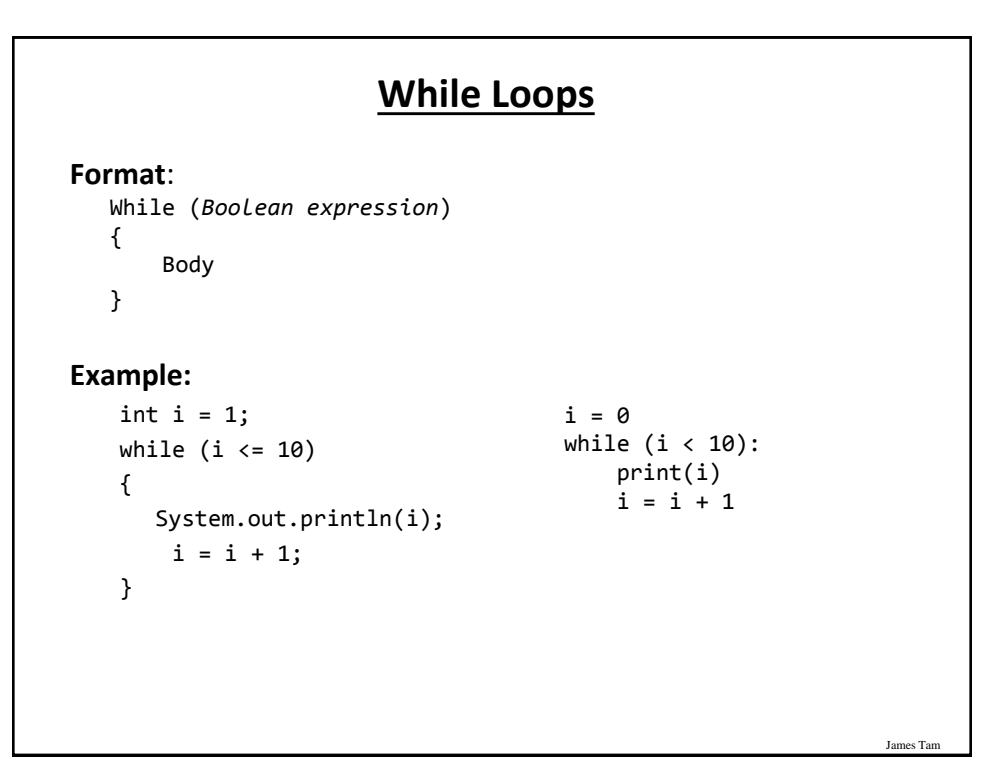

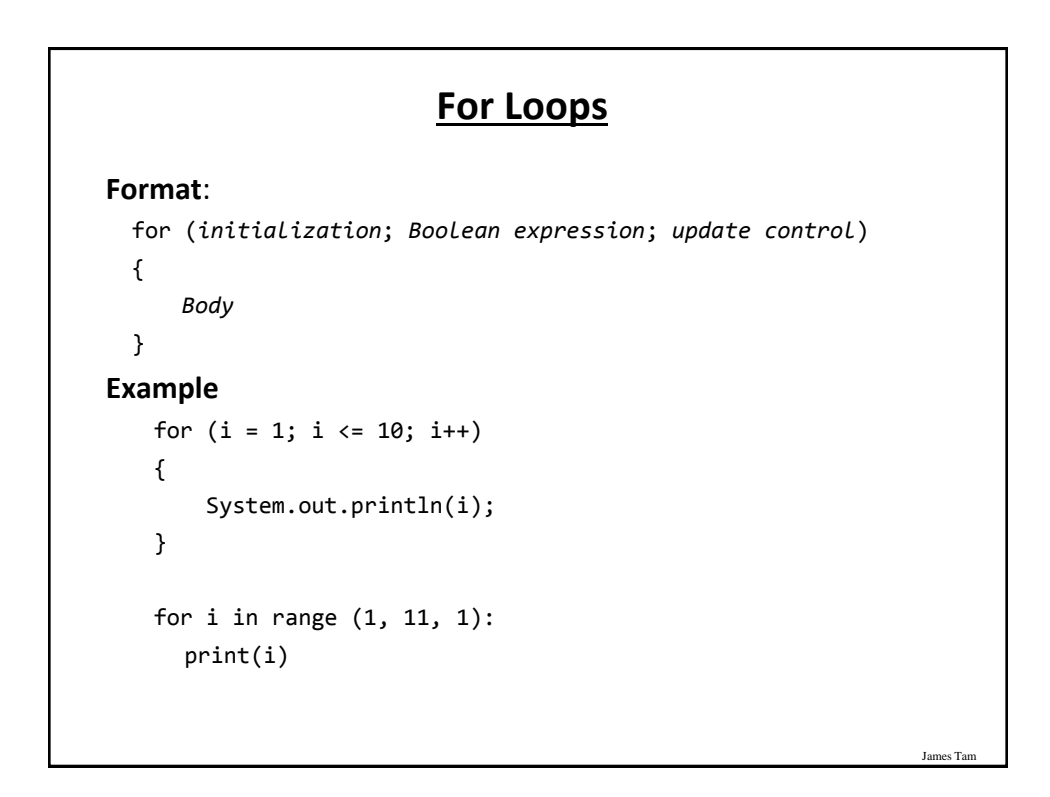

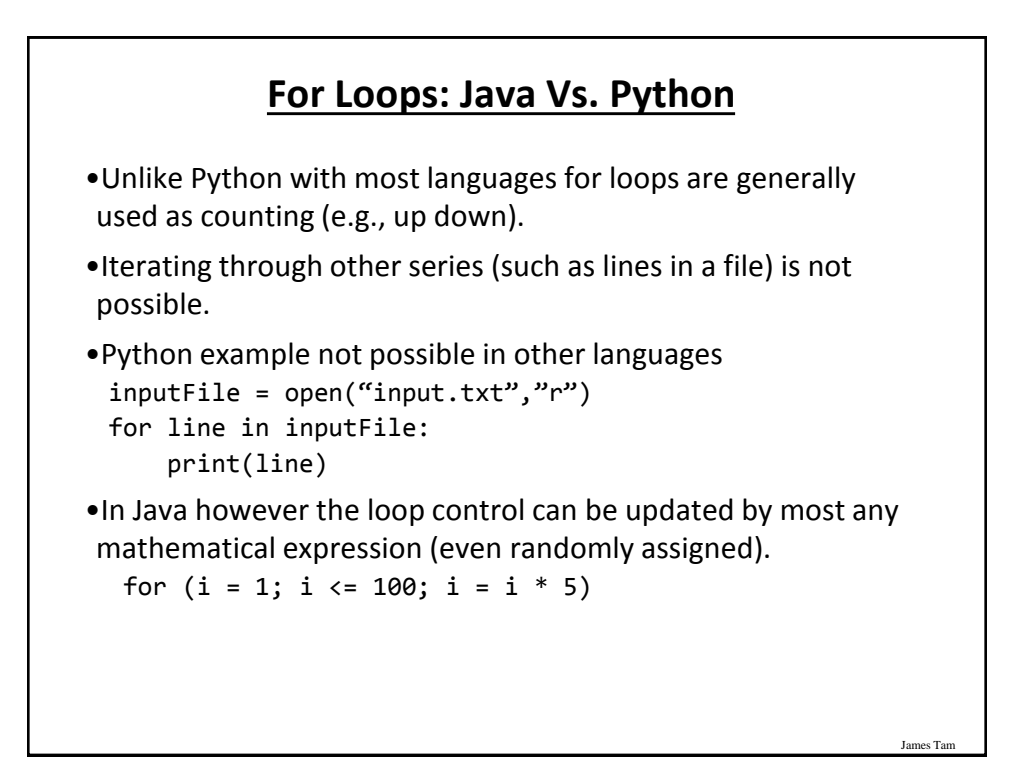

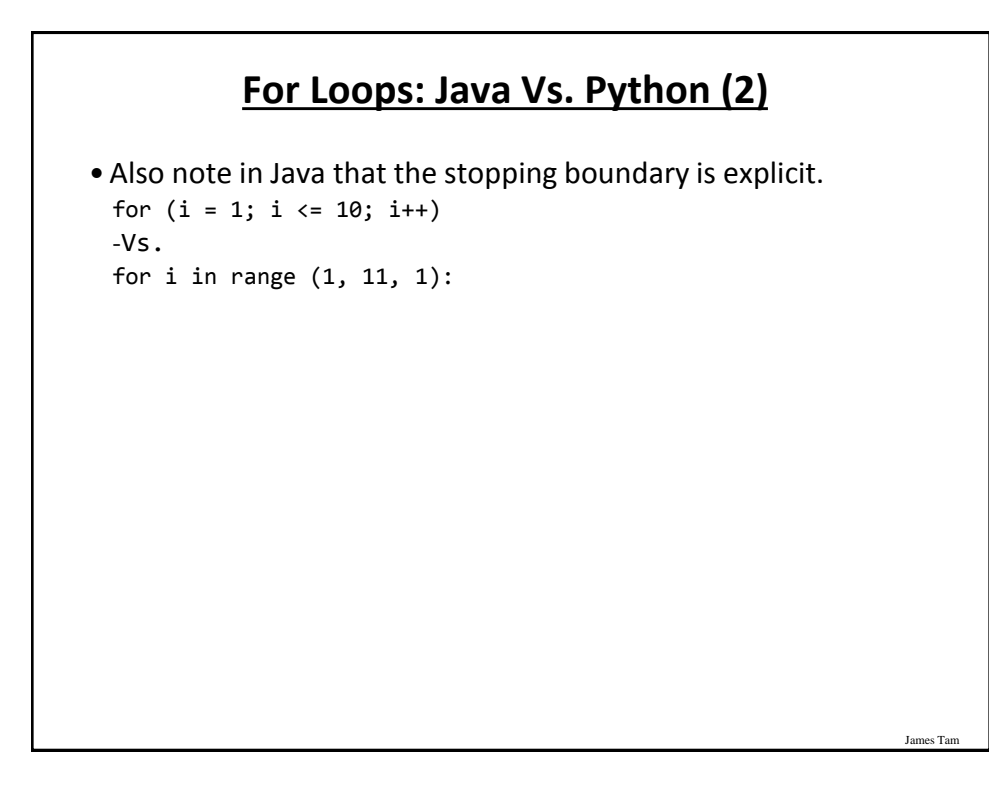

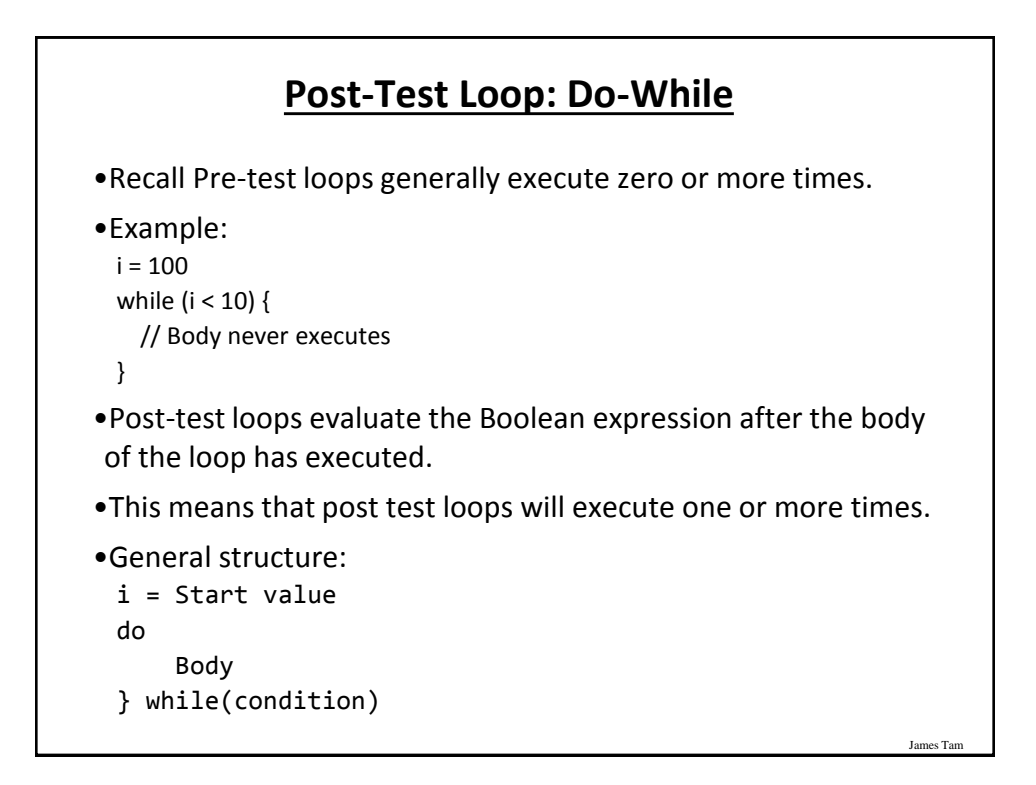

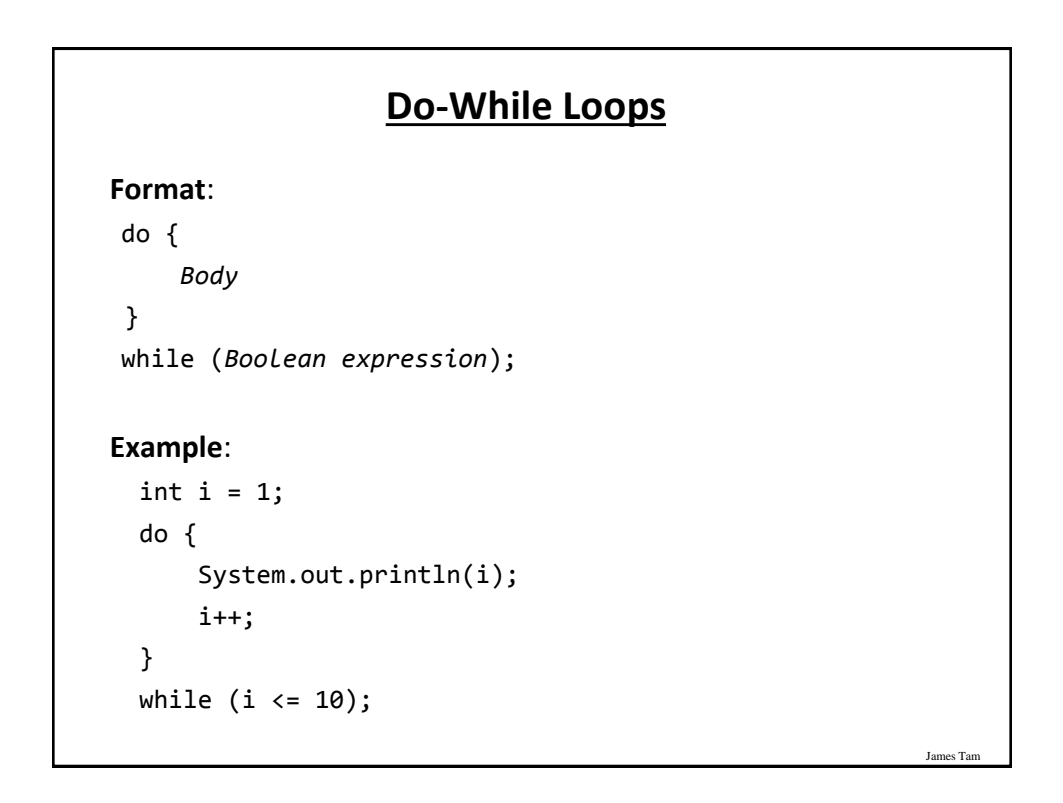

## **When To Use Post-Test (Do-While) Loops**

•Useful when you need to guarantee execution occurring at least once.

•Example: the loop body encloses the whole program do

```
{
     // Play game
} while (Player doesn't quit)
```
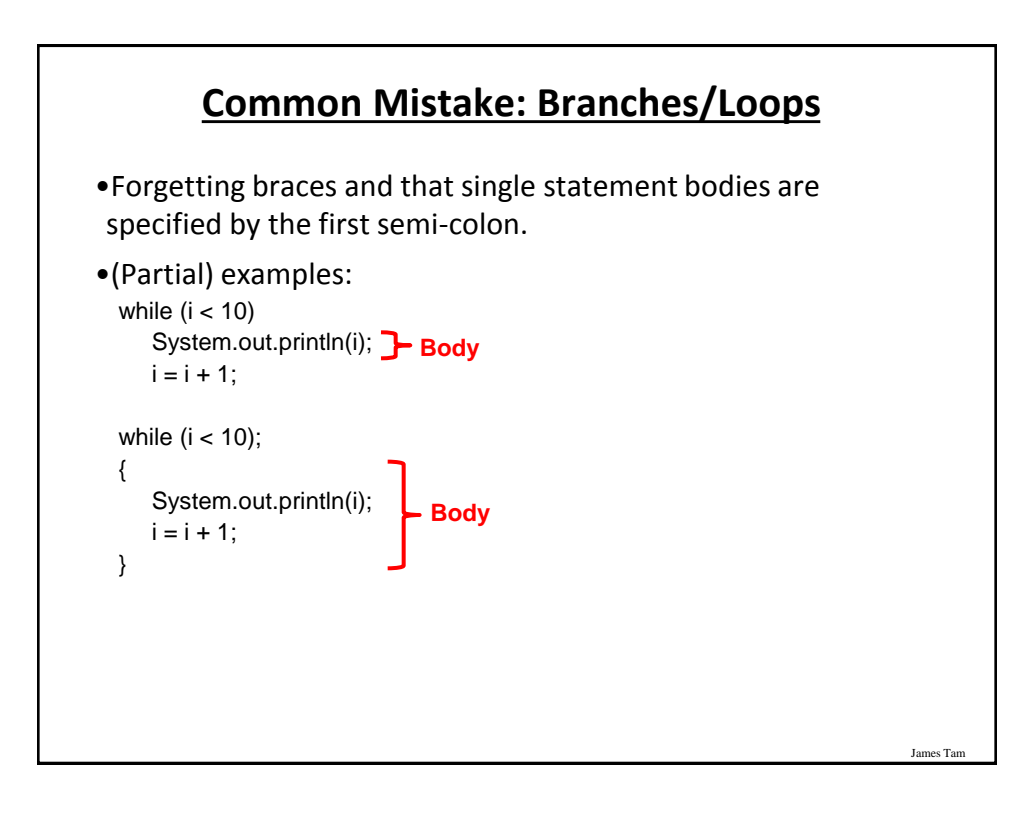

#### **Many Pre-Created Classes Have Been Created**

- •Rule of thumb of real life: Before writing new program code to implement the features of your program you should check to see if a class has already been written with the features that you need.
- •Note: for some assignments you may have to implement all features yourself rather than use pre-written code. - You may receive little or no credit otherwise.
- •The Java API is Sun Microsystems's collection of pre-built Java classes:

- <http://java.sun.com/javase/7/docs/api/>

### **Example: Generating Random Numbers (Probabilities)**

James Tam

James Tam

•Name of the (more complete example): DiceExample.java

```
public class DiceExample
```

```
{
     public static void main(String [] args)
     {
        final int SIDES = 6;
        Random generator = new Random();
        int result = -1;
         result = generator.nextInt(SIDES) + 1;
         System.out.println("1d6: " + result);
         result = generator.nextInt(SIDES) + 1;
         result = result + generator.nextInt(SIDES) + 1;
         result = result + generator.nextInt(SIDES) + 1;
         System.out.println("3d6: " + result);
     }
}
```
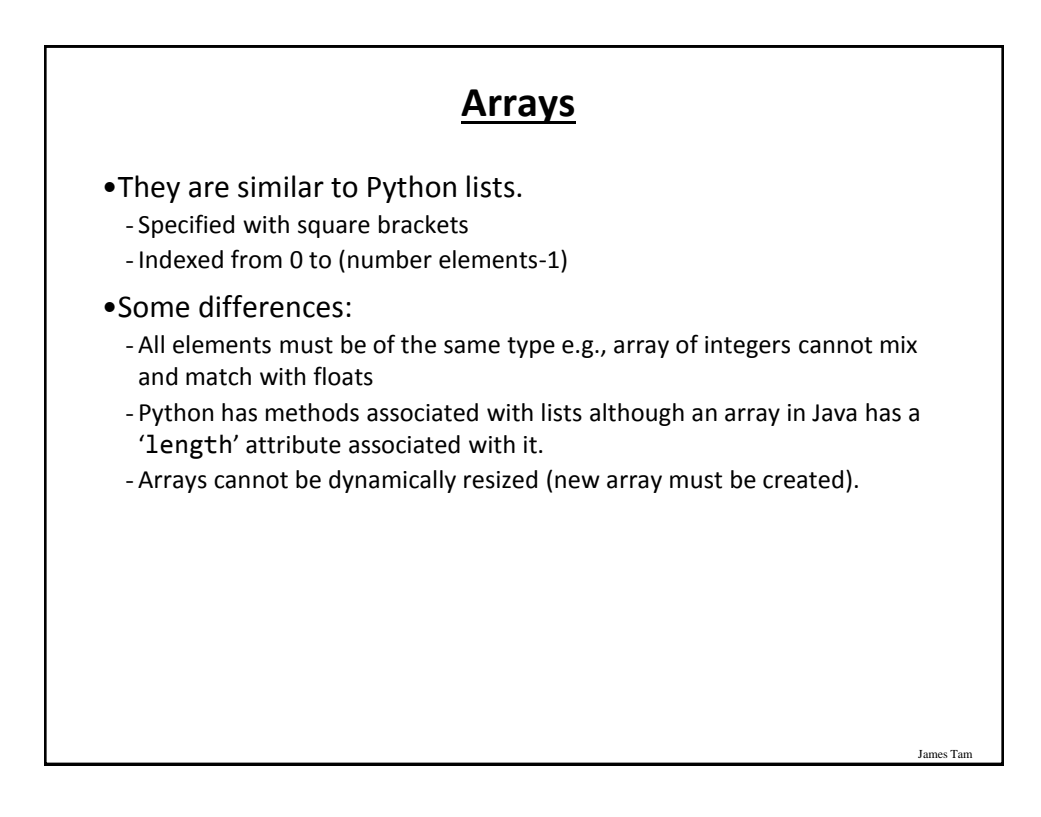

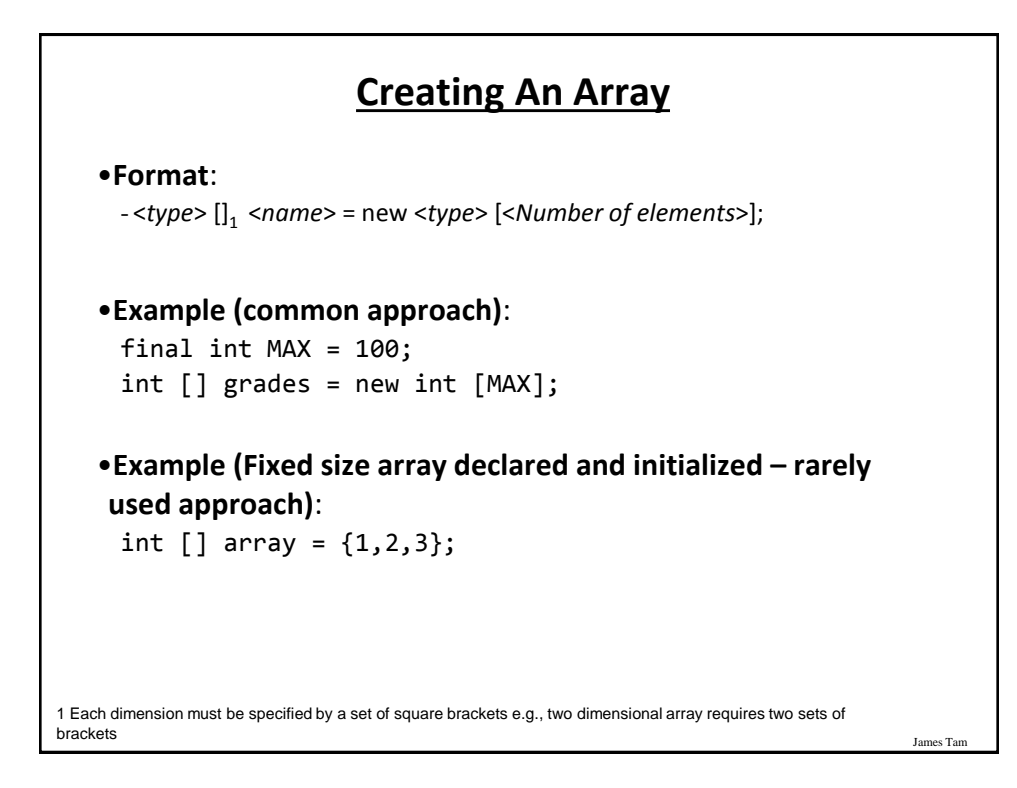

## **Arrays: Complete Example**

```
•Name of the (more complete example): GradesExample.java
 public class GradesExample
 {
      public static void main(String [] args)
      {
          final int MAX = 10;
          int [] grades = new int [MAX];
         int i = 0;
         Random generator = new Random();
```
## **Arrays: Complete Example (2)**

```
James Tam
        for (i = 0; i < MAX; i++) {
              grades[i] = generator.nextInt(101);
         }
        for (i = 0; i < grades.length; i++) {
              System.out.println("Element #" + i + " grade " + 
                grades[i]);
         }
     }
}
```
## **After This Section You Should Now Know**

- •The basic structure required for creating a simple Java program as well as how to compile and run programs
- •How to document a Java program
- •How to perform text based input and output in Java
- •The declaration of constants and variables
- •Formatting output with the field width, precision and escape codes
- •Converting between types using the casting operator
- •What are the common Java operators and how they work
- •The structure and syntax of decision making and looping constructs

### **After This Section You Should Now Know (2)**

James Tam

James Tam

•How to generate random numbers

•How to create and work with Java arrays

## **Copyright Notification**

•"Unless otherwise indicated, all images in this presentation are used with permission from Microsoft."

James Tam

slide 85